## UNIVERSITI TEKNOLOGI MARA SCHOOL OF INFORMATION SCIENCE COLLEGE OF COMPUTING, INFORMATICS AND MEDIA

## INDUSTRIAL TRAINING REPORT

## PERBADANAN PERPUSTAKAAN AWAM SELANGOR D/A PUSTAKA RAJA TUN UDA JALAN KELAB GOLF 13/6, SEKSYEN 13 40100 SHAH ALAM SELANGOR

Prepared By

SYAHIRAH ATHIRAH BINTI SALEH

2019208508

IM244

1 SEPTEMBER 2022 – 31 JANUARY 2023

## DECLARATION

I hereby declare that this is my original work. I have not copied from any other student's work or from other sources. I am also declaring that no part of this report has been published or submitted for publication except where due to reference or acknowledgement is made explicitly in text, nor has any part been written for me by another person. I confirm that I have read and understood the UiTM regulations with regards to plagiarism and will be penalized by the university if found guilty.

Signed by

Syahirah Athirah Binti Saleh

2019208508

Date of submission: 08 February 2023

#### ABSTRACT

This report describes the internship I spent at Selangor Public Library Corporation in Shah Alam. The Raja Tun Uda library is public library located in Shah Alam and worked as headquarters of Selangor Public Library Corporation. Industrial training is crucial and it helps in developing professional attitudes. The purpose of industrial training is to develop awareness of industrial approach based on the operation of organization. In addition, students can receive skills and technical knowledge outside the classes. During a period of five months industrial training at PPAS, I was assigned to variety of duties which involved with every aspect of library management. Moreover, I managed to be working on several projects and tasks, it will help the organization to fulfill the need of their users. This well worth and rewarding experience, I am able to implement what I have learnt for the past 3 years as a Bachelor Information Science (Hons.) Library Management students in Universiti Teknologi MARA Campus Rembau. It was a great experience and great opportunity to be working with Selangor Public Library Corporation and it will last a lifetime.

Keywords: Industrial training, Selangor Public Library Corporation, Library management

#### ACKNOWLEDGEMENT

Assalamualaikum. In the name of Allah, the most gracious and the most merciful, first and foremost. I would like to extend my praise to Allah S.W.T who has given me the patient, strength, determination, and courage to complete this assignment.

I would like to express my gratitude to everyone that involved rather directly or indirectly in helping me to complete this Industrial Training Report. Firstly, I really appreciate and thankful by all the helps and advices which given by my supervisor and lecturer, which are Mr. Mohd Zailan Endin and Mrs. Noor Faraliza Binti Samsudin. Without their support, I cannot be able to face and solve the difficulties that I encounter during the process until I am able to complete this report.

Second, I would like to thank my family for their support towards me. They always help me in providing moral support when I am distressed with the task. With their help, I managed to overcome all the problems that came. Most important that I managed in making this into reality.

Finally, my appreciation and thanks also dedicated to all my friends for their helpful and stimulating comments during the process to finish this report. I would also like to express my apology for any mistake and shortcoming in carrying out this report. With the help from all these people, I managed to complete this Industrial Training Report within the timeframe. I hope this report fulfill the right specification that wanted by the lecturer and the faculty.

## TABLE OF CONTENT

| Declaration                                          | i    |
|------------------------------------------------------|------|
| Abstract                                             | ii   |
| Acknowledgement                                      | iii  |
| Table of Content                                     | iv   |
| List of Tables                                       | vi   |
| List of Figures                                      | vii  |
| List of Appendices                                   | viii |
| List of Charts                                       | ix   |
| Chapter 1: Introduction                              | 1    |
| 1.0 Background of The Organization                   | 1    |
| 1.2 Logo                                             | 3    |
| 1.3 Vision                                           | 4    |
| 1.4 Missions                                         | 4    |
| 1.5 Objectives                                       | 4    |
| 1.6 Organizational Structure                         | 5    |
| Chapter 2: Organization Information                  | 6    |
| 2.1 Corporate Department                             | 6    |
| 2.2 Services Department                              | 6    |
| 2.3 Management Services Department                   | 8    |
| 2.4 Information Technology and Knowledge Department  | 8    |
| 2.5 Reading Movement Department (Gerakan Membaca)    | 9    |
| Chapter 3: Industrial Training Activities            | 10   |
| 3.1 Training Activities                              | 10   |
| 3.1.1 Shelving                                       | 10   |
| 3.1.2 Customer Services Department                   | 11   |
| 3.1.3 Cataloging Department                          | 16   |
| 3.1.4 Reference and Selangor's Collection Department | 19   |
| 3.1.6 Corporate Department                           | 23   |
| 3.1.7 Other Activities                               | 24   |
| 3.2 Special Project                                  | 25   |
| 3.2.1 Creative Craft                                 | 25   |

| 3.2.2 Folio Makyung Dance                                                    | 26 |
|------------------------------------------------------------------------------|----|
| 3.2.3 Selangor News in Newspaper Article 2021-2022                           | 29 |
| Chapter 4: Industrial Training Reflection                                    | 30 |
| 4.1 Application Of Knowledge, Skills, and Experience in Undertaking The Task | 30 |
| 4.1.1 Information Searching Skills                                           | 30 |
| 4.1.2 Multi-task                                                             | 30 |
| 4.1.3 Work Under Pressure                                                    | 30 |
| 4.1.4 Adaptability                                                           | 31 |
| 4.1.5 Communication Skills                                                   | 31 |
| 4.2 Personal Thoughts and Opinion                                            | 31 |
| 4.3 Lesson Learnt                                                            | 31 |
| 4.3.1 Planning                                                               | 31 |
| 4.3.2 Time Management                                                        | 32 |
| 4.3.3 Microsoft Skills                                                       | 32 |
| 4.4 Limitation and Recommendation                                            | 32 |
| Conclusion                                                                   | 34 |
| References                                                                   | 35 |
| Appendices                                                                   | 36 |
| Appendix 1                                                                   | 37 |
| Appendix 2                                                                   | 38 |
| Appendix 3                                                                   | 39 |
| Appendix 4                                                                   | 41 |
| Appendix 5                                                                   | 42 |
| Appendix 6                                                                   | 43 |
| Appendix 7                                                                   | 44 |
| Appendix 8                                                                   | 46 |
| Appendix 9                                                                   | 48 |
| Appendix 10                                                                  | 49 |
| Log Book                                                                     | 52 |

## LIST OF TABLES

| Table 1 |    |
|---------|----|
| Table 2 | 6  |
| Table 3 | 6  |
| Table 4 | 8  |
| Table 5 | 8  |
| Table 6 | 9  |
| Table 7 | 14 |
| Table 8 |    |
| Table 9 |    |
|         |    |

| Figure 1    |
|-------------|
| Figure 2    |
| Figure 3    |
| Figure 4    |
| Figure 5    |
| Figure 6    |
| Figure 7    |
| Figure 8    |
| Figure 9    |
| Figure 10   |
| Figure 11   |
| Figure 12   |
| Figure 1319 |
| Figure 14   |
| Figure 15   |
| Figure 16   |
| Figure 17   |
| Figure 18   |
| Figure 19   |
| Figure 20   |
| Figure 21   |
| Figure 22   |
| Figure 23   |

## LIST OF APPENDICES

| Appendix | 1  | 37 |
|----------|----|----|
| Appendix | 2  | 38 |
| Appendix | 3  | 39 |
| Appendix | 4  | 41 |
| Appendix | 5  | 42 |
| Appendix | б  | 43 |
| Appendix | 7  | 44 |
| Appendix | 8  | 46 |
| Appendix | 9  | 48 |
| Appendix | 10 | 49 |
|          |    |    |

## LIST OF CHARTS

| Chart 1 | 5 |
|---------|---|
| Chart 2 |   |

#### **CHAPTER 1: INTRODUCTION**

#### **1.0 BACKGROUND OF THE ORGANIZATION**

Selangor Public Library Corporation or known as Perbadanan Perpustakaan Awam Selangor (PPAS) were established in 1968 through the enactment of Selangor Public Library Corporation which was gazette in the Government Gazette in March 1975. In 1971, the Board of Directors of the Selangor Public Library Corporation was formed to start a public library in Selangor. Their first step to formed a public library was the acquisition of the Kuala Lumpur Book Club on 20 October 1971 to be used as the headquarters of Selangor Public Library Corporation.

On 16 November 1986, the library then moved to Shah Alam to maintain the coordination of the library as the need to re-branding the phase of the library and have their owned building. It was named as Raja Tun Uda Library (RATU). The design of the library building is taken inspiration from the Bugis culture. While the interior design is a dispute between Eastern and Western cultures. This building has six floors with an area of 102,545 square feet, which 40,420 square feet is the reading room that can accommodate more than 1,000 readers at one time and the shelves can accommodate 250,000 books. On 18 April 1987, the library in Shah Alam was opened to the public and officially opened on 15 March 1988 by AlMarhum Sultan Salahuddin Abdul Aziz Shah Alhaj Ibni AlMarhum Sultan Hisamuddin Alam Shah Alhaj. Raja Tun Uda library is a state library and corporate as the headquarters of the Selangor Public Library Corporation.

Once again, the headquarters of Selangor Public Library Corporation has moved to new building that located in Section 13, Shah Alam. This library building is a gift from Sultan of Selangor, His Majesty Sultan Sharafuddin Idris Shah Alhaj Ibni Almarhum Sultan Salahuddin Abdul Aziz Shah Alhaj to the people of Selangor in the conjuction with the declaration of "Selangor Maju 2005". On 27 August 2005, the launch of this library site was completed as a landmark for "Selangor Maju 2005". On 22 July 2011, the library was opened and has 6 levels with an area of 203,600 square feet. It can accommodate 2,500 people at one time. The State Library functions to administer, maintain, and coordinate libraries throughout the state of Selangor and operates as the Selangor Public Library Corporations Headquarters at the same time.

"Perpustakaan Dalam Taman" is a concept of Raja Tun Uda Library, as the library was located next to the Sultan Abdul Aziz Shah Golf and Country Club. It was the right location to have a library in the garden which the location surrounded with forest and have peaceful and harmony atmosphere. Aside from providing the services to students and educational researchers, this library has become a place for the whole family and friends. According to the tagline which is "PPAS My Second Home," the concept of home has brought to library where users can enjoy a comfortable and harmonious atmosphere. This is the specialty and uniqueness of Raja Tun Uda library which is not offered by library in Malaysia. The interior concept is full of variety of colours and variations, it is equipped with modern equipment and has a contemporary design that can accommodate 2,500 visitors and 400,000 books.

Raja Tun Uda library was operated on 22 July 2011. However, the library location does not have public transport and the users must use their own vehicles to get to the library. Due to the limited amount of parking, users are forced to park their vehicles on the shoulder of the road. Raja Tun Uda library used to receive daily visits up to 8,000 people a day. The RATU Phase 2A Project, which is a multi-storey parking complex considers the needs of library users and does not interfere the path of residents nearby the residential areas. The solar system implemented in the parking building, specifically designed to help save the utility costs of Raja Tun Uda library estimated to save up to 20% - 30%. Raja Tun Uda library multi-storey parking complex is an idea and recommendation from Sultan of Selangor, His Majesty Sultan Sharafuddin Idris Shah Alhaj Ibni Almarhum Sultan Salahuddin Abdul Aziz Shah Alhaj to make it easier for the users to come to the library enjoy the comfortable and complete services. The operation started on 1 March 2020 with a fee of RM 2.00 per entry. 770 lot units are the total of parking lot provided including 627 lot units for car parking, 137 motorcycle parking, and 6 bus parking lot units.

## 1.2 LOGO

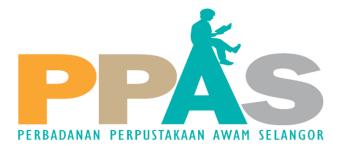

## Figure 1 Selangor Public Library Corporation Logo

Selangor Public Library Corporation logo is based on the image of a human figure reading the letter 'A' and the logo is divided into 4 colors. The symbolic figure placed on the letter "A" represents the public or library members. Each of the colors have its own meanings:

# Table 1Selangor Public Library Corporation Logo Meaning

| COLORS      | MEANING                                |
|-------------|----------------------------------------|
| Orange      | Creativity, success, and encouragement |
| Faded brown | Environment of the world of knowledge  |
| Turquoise   | Wisdom and discernment                 |
| Grey        | Professionalism                        |

The name of Perpustakaan Raja Tun Uda has been changed to Pustaka Raja Tun Uda, Shah Alam starting from August 2018. The logo has consent of His Majesty Sultan Sharafuddin Idris Shah Alhaj Ibni Almarhum Sultan Salahuddin Abdul Aziz Shah Alhaj, Sultan of Selangor. The logo graphic is the creation of Johan Design Associates (M) Sdn. Bhd.

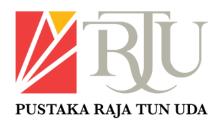

## Figure 2 Raja Tun Uda Library Logo

## **1.3 VISION**

Becomes a lifelong learning center that can build spiritual, intellectual, and emotional strength.

## **1.4 MISSIONS**

- Enrich and empower the community through relevant, accessible, and highquality library services.
- Develop a complete, comfortable, conducive, and up-to-date library infrastructure to meet the needs of the community.
- Becoming a state collection center.
- Helping the State Government to reduce the crime rate and social problems.

## **1.5 OBJECTIVES**

- Establish, manage, and maintain the State Public Library and library branches throughout the state.
- Organize and maintain Mobile Libraries and Community Libraries.
- Taking over any library in the state with the consent of the library administration. Develop and encourage reading especially in Bahasa Malaysia.
- Develop and encourage reading especially in Bahasa Malaysia.

## **1.6 ORGANIZATIONAL STRUCTURE**

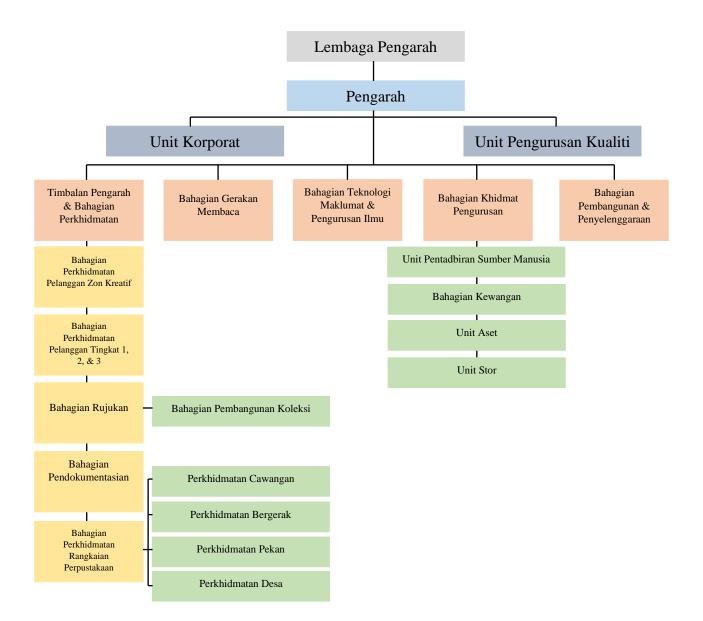

Chart 1 Organizational Structure of Selangor Public Library Corporation

## **CHAPTER 2: ORGANIZATION INFORMATION**

Selangor Public Library Corporation has 6 main departments and under each department divided to several divisions. The main departments contained corporate, services, management services, building and maintenance, information technology and knowledge, and reading movement department.

## 2.1 CORPORATE DEPARTMENT

Table 2Corporate Department

| CORPORATE DEPARTMENT |                                                               |
|----------------------|---------------------------------------------------------------|
| POSITION             | Penolong pustawakan                                           |
|                      | Pembantu perpustakaan                                         |
|                      | Pegawai tadbir                                                |
|                      | Juruteknik komputer                                           |
| FUNCTION             | • Manage and coordinate external cooperation relationships    |
|                      | such as government or private sector                          |
|                      | • Coordinate and monitor complaint made by users              |
|                      | • Prepare and update corporate information for the purpose of |
|                      | publishing and delivering the information to public           |
|                      | Manage visits by external companies or organizations          |

## **2.2 SERVICES DEPARTMENT**

There are 5 divisions under services department, such as customer services Raja Tun Uda Library, library network services, reZsference, collection development, and cataloging division.

## Table 3Services Department

| CUSTOMER SERVICES RAJA TUN UDA |                                                           |
|--------------------------------|-----------------------------------------------------------|
| POSITION                       | Pustakawan Kanan                                          |
|                                | Penolong pustakawan                                       |
|                                | Pembantu perpustakaan kanan                               |
|                                | Pembantu perpustakaan                                     |
|                                | Pembantu operasi                                          |
| FUNCTION                       | Greet and assist users                                    |
|                                | Process return and borrow materials                       |
|                                | • Process users account transactions, including fine      |
|                                | • Facilitate the materials searches                       |
|                                | • Process the library membership registration             |
|                                | • Promote and assist users in the use of library services |

|          | • Communicate with users in providing information and                                                               |  |
|----------|----------------------------------------------------------------------------------------------------|--|
|          | • Communicate with users in providing information and resolve any inquiries through phone call, email, and message. |  |
|          | LIBRARY NETWORK SERVICES                                                                                            |  |
| POSITION | Pustakawan                                                                                                    |  |
|          | <ul> <li>Penolong pustakawan</li> </ul>                                                                             |  |
|          | <ul> <li>Pembantu perpustakaan</li> </ul>                                                                           |  |
| FUNCTION | <ul> <li>Maintain branches library such as district and town library,</li> </ul>                                    |  |
|          | and smart mobile library.                                                                                           |  |
|          | REFERENCE                                                                                                    |  |
| POSITION | Pustakawan                                                                                                    |  |
|          | <ul> <li>Pembantu perpustakaan kanan</li> </ul>                                                                     |  |
|          | <ul> <li>Pembantu perpustakaan</li> </ul>                                                                           |  |
|          | <ul> <li>Pembantu operasi</li> </ul>                                                                                |  |
| FUNCTION | Teach users to use library catalogue and online databases                                                           |  |
|          | <ul> <li>Facilitate the materials searches</li> </ul>                                                               |  |
|          | Recommend materials to users                                                                                        |  |
|          | Advice on searching information                                                                                     |  |
|          | COLLECTION DEVELOPMENT                                                                                              |  |
| POSITION | Penolong pustakawan                                                                                                 |  |
|          | Pembantu perpustakaan                                                                                               |  |
|          | • Pembantu tadbir                                                                                                   |  |
|          | Pembantu operasi                                                                                                    |  |
| FUNCTION | • Manage, update, and develop collections of materials for                                                          |  |
|          | library                                                                                                    |  |
|          | • Handle the selection, purchase, and tracking new materials                                                        |  |
|          | CATALOGING                                                                                                    |  |
| POSITION | Pustakawan Kanan                                                                                                    |  |
|          | Penolong pustakawan                                                                                                 |  |
|          | Pembantu perpustakaan kanan                                                                                         |  |
|          | Pembantu perpustakaan                                                                                               |  |
|          | Setiausaha pejabat                                                                                                  |  |
|          | Pembantu tadbir                                                                                                    |  |
|          | Pembantu operasi                                                                                                    |  |
|          | Pembantu awam                                                                                                    |  |
| FUNCTION | • Insert the bibliographic information into the system, such as                                                     |  |
|          | author, title, ISBN, publisher, place of publication, etc.                                                          |  |
|          | • Classify the materials and edit bibliography                                                                      |  |
|          | • Print and paste barcode, spine label, information label, RFID                                                     |  |
|          | tag, and slip due date                                                                                              |  |
|          | • Do the process of <i>Jaket Buku</i> for preservation measures.                                                    |  |
|          | • All materials that have gone through all the process will be                                                      |  |
|          | scan and distributes to users. Materials for branches library                                                       |  |
|          | will be separated for distribution.                                                                                 |  |
|          |                                                                                                    |  |

## 2.3 MANAGEMENT SERVICES DEPARTMENT

Management services department is located at third floor and it can be divided into 4 divisions, which are human resource, financial, asset unit, and store unit.

# Table 4Management Services Department

|          | HUMAN RESOURCE                                               |
|----------|--------------------------------------------------------------|
| POSITION | Penolong pustakawan kanan                                    |
|          | Penolong pustakawan                                          |
|          | Pembantu tadbir kanan                                        |
|          | Pembantu tadbir                                              |
|          | Pembantu operasi                                             |
|          | Pembantu perpustakaan                                        |
|          | Pembantu awam                                                |
| FUNCTION | Recruitment and hiring new staffs                            |
|          | Manage employee benefits                                     |
|          | Handle disciplinary actions                                  |
|          | • Training and development the staffs                        |
|          | FINANCIAL                                                    |
| POSITION | Pegawai akauntan                                             |
|          | Penolong akauntan                                            |
|          | Pembantu tadbir                                              |
|          | Pembantu akauntan                                            |
| FUNCTION | Prepare and submit budgets                                   |
|          | Accounting                                                   |
|          | <ul> <li>Examine financial statements and reports</li> </ul> |
|          | Manage salary                                                |
|          | ASSET AND STORE UNIT                                         |
| POSITION | <ul> <li>Penolong pegawai tadbir</li> </ul>                  |
|          | Penolong pustakawan                                          |
|          | Pembantu tadbir                                              |
|          | Penolong pegawai teknologi maklumat                          |
| FUNCTION | Manage all affairs of assets of library                      |
|          | • Monitor the asset and store including storage record,      |
|          | inspection, disposals, and safety.                           |

## 2.4 INFORMATION TECHNOLOGY AND KNOWLEDGE DEPARTMENT

Table 5Information Technology and Knowledge Department

| INFORMATION TECHNOLOGY AND KNOWLEDGE DEPARTMENT |                                                         |  |  |  |  |
|-------------------------------------------------|---------------------------------------------------------|--|--|--|--|
| POSITION                                        | Pegawai teknologi maklumat                              |  |  |  |  |
|                                                 | <ul> <li>Penolong pegawai teknologi maklumat</li> </ul> |  |  |  |  |

|          | Juruteknik komputer                                                                                                |
|----------|----------------------------------------------------------------------------------------------------|
| FUNCTION | • Maintain computer infrastructure of the library                                                                  |
|          | • Train employees on the new systems                                                                               |
|          | • Assist the employees with computer and software issues                                                           |
|          | • Technical support, including repair hardware, install new software and hardware, and troubleshoot network issues |
|          | Programming                                                                                                    |
|          | Maintain library website                                                                                           |

## 2.5 READING MOVEMENT DEPARTMENT (GERAKAN MEMBACA)

Table 6Reading Movement Department (Gerakan Membaca)

| READING MOVEMENT DEPARTMENT |                                               |  |  |  |  |  |  |
|-----------------------------|-----------------------------------------------|--|--|--|--|--|--|
| POSITION                    | Pustakawan kanan                              |  |  |  |  |  |  |
|                             | Penolong pustakawan kanan                     |  |  |  |  |  |  |
| FUNCTION                    | • Plan and implement reading movement program |  |  |  |  |  |  |
|                             | Provide statistics reports                    |  |  |  |  |  |  |

## **CHAPTER 3: INDUSTRIAL TRAINING ACTIVITIES**

### **3.1 TRAINING ACTIVITIES**

This section will explain in details about the training activities that learned during the internship program for 5 months. For example, shelving, cataloguing, find resources, etc.

## **3.1.1 SHELVING**

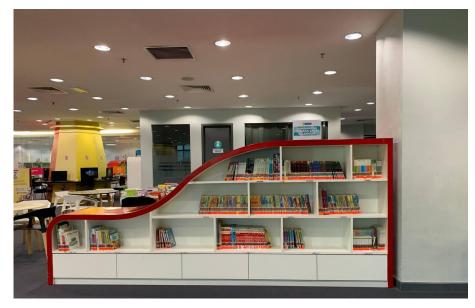

Figure 3 Books on The Shelve

Shelving is daily activity that should be done every morning at 8 a.m. in the children's section or known as the *Zon Kreatif* in Selangor Public Library Corporation. The activity must be carried out an hour before the library opens to their users and needs to be done by staffs of customer service department, staff from other departments will be helped occasionally especially on Monday. In library management, each book must be arranged according to its call number for the retrieve purpose. However, in the children's section, the call number is meaningless because they do not understand on how the call number worked and retrieved books from it. So, the staff must make an alternative to arrange their collection according to book sizes, series of books, type of books, and material of books which are softcover or hardcover. Books on shelves must be arranged vertically and should not be too compact with books because it will damage the books in long term, besides it should be arranged loosely on the shelves. The main purpose of these activity is to expose to the industrial training student on how to arrange books, so users can easily retrieve books in the library.

## **3.1.2 CUSTOMER SERVICES DEPARTMENT**

## 3.1.2.1 Virtua Reporting and Statistic

• Virtua Reporting – Function of updating the Virtua Reporting is for an activated the new registered library membership by updated their patron type whether adult, kid, teenager, or staff and updated their expiring date of membership.

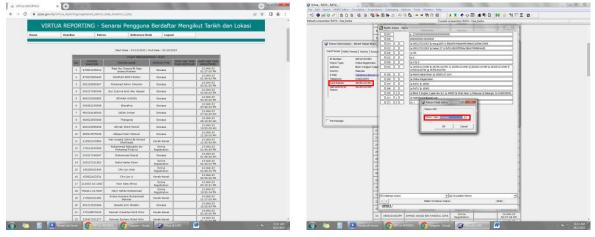

Figure 4 Virtua Reporting

• Statistic for borrowing and library membership – The main purpose of updated statistics every month for borrowing books and library membership is to keep tracked and compared the trend for their own research purposes.

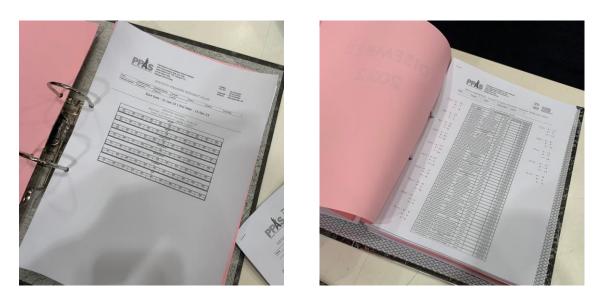

Figure 5 Statistic for Borrowing and Library Membership

### 3.1.2.2 Dispose Books

Weeded is process of removing material permanently from library collection. Once materials have been through this process, there are few ways it can be handled. Sometimes there are materials that can be saved by repairing and return it to the collection. Some materials are removed permanently from the collection due to damage such as missing pages or torn apart. In Selangor Public Library Corporation, disposing books has its own procedure that needs to be followed before permanently remove from their library collection.

## **Process of Dispose Books**

- 1. Scan the barcode from the book
- 2. Search the barcode in Virtua System

| Virtue - RATU - RATU                           |                         |                                       | the second second second second second second second second second second second second second second second s |                              | and the second second                           |                         | icii i                                                                                                    | X                                                                                                    | Vietus - PATU - PATU                                                                                                    |                                                                                                    | publices Catalogery Options Tools Wedges Hillp                                                                                                    |                  | and the second second | 0 0 2                                   |
|------------------------------------------------|-------------------------|---------------------------------------|----------------------------------------------------------------------------------------------------|------------------------------|-------------------------------------------------|-------------------------|----------------------------------------------------------------------------------------------------|----------------------------------------------------------------------------------------------------|----------------------------------------------------------------------------------------------------|----------------------------------------------------------------------------------------------------|----------------------------------------------------------------------------------------------------|------------------|-----------------------|-----------------------------------------|
|                                                |                         | ng Options Tools Window               |                                                                                                    |                              |                                                 |                         |                                                                                                    |                                                                                                    |                                                                                                    |                                                                                                    |                                                                                                    | NETTIN           |                       |                                         |
|                                                |                         | 哈马勒马(州地站)                             | *******                                                                                                    |                              | 2 3 5 2                                         | 8                       |                                                                                                    |                                                                                                    |                                                                                                    |                                                                                                    |                                                                                                    | 911210           |                       |                                         |
| Default connection: IATU - fa                  | era,fatha               |                                       | Current connections F                                                                                          | ATU - fara tariha            |                                                 |                         |                                                                                                    |                                                                                                    | Default convection: IATU-                                                                                                    | fore failes                                                                                                    | Current connection: RATU - faits faitha                                                                                                    | -                |                       | and the second second                   |
|                                                |                         |                                       |                                                                                                    |                              |                                                 |                         |                                                                                                    | •                                                                                                    |                                                                                                    | Ford                                                                                                    | MARC Editor - RATU INCIDE                                                                                                    | -                | - (2 O+#*             | Filter+ Select+                         |
| Chaptering of                                  |                         |                                       | ligowert o Number                                                                                              |                              |                                                 | Cetti                   | Eating                                                                                                    | 1                                                                                                    | Children of the second second | FOR                                                                                                    | 008 [19952930102019wy 4 1 000 0 way 6                                                                                                    | Cel              | 11                    | Latery CT                               |
| - A                                            |                         | 8                                     | c                                                                                                    | DE                           | 1                                               | G                       | н                                                                                                    | *                                                                                                    | A Company of the                                                                                                    |                                                                                                    | I DOWN DOWN TO THE STREET OF THE STREET OF T | _                | 6                     | н .                                     |
| 535 534 Circus el adient                       | a barr Information - RA | ATU .                                 | a 100 a                                                                                                    | 1019 3600087                 |                                                 | -                       |                                                                                                    |                                                                                                    | 337 536 The river of ad                                                                                                    |                                                                                                    | U Dec Witters b eng k MrPPs le nda                                                                                                    |                  |                       | _                                       |
| 537 535 The river of appli                     |                         |                                       |                                                                                                    | 1023 3600100                 |                                                 |                         |                                                                                                    |                                                                                                    | 532 536 The following                                                                                                    |                                                                                                    | [ [OIL [0] ] [arer arg                                                                                                    |                  |                       |                                         |
| 538 536 The following<br>528 537 Shoo, Fly Gui | tion tiener/s   statute | v 1 conv Gaugest 1                    |                                                                                                    | 1002 4143841<br>3007 3773365 |                                                 |                         |                                                                                                    |                                                                                                    | 520 537 Shoo, Fly Gui                                                                                                    | Iten Benerits   Statistics                                                                                      |                                                                                                    |                  |                       |                                         |
|                                                | Oblog apit; Informatio  |                                       |                                                                                                    |                              |                                                 |                         |                                                                                                    |                                                                                                    | 540 538 GoodnigH, sa                                                                                                    | Sblog apits: Information                                                                                        |                                                                                                    |                  |                       | _                                       |
| 5a0 538 Goodnight sa                           | Title: Delui            | leng dengan semut dan cerita-cerita l | lain = The grasshopper and the ants and s                                                                      | 1015 4711922                 |                                                 |                         |                                                                                                    |                                                                                                    | 541 539 Ceptain under                                                                                                    |                                                                                                    |                                                                                                    | -                |                       |                                         |
| 541 539 Captain under                          |                         | ages : color illustrations ; 21 cm.   |                                                                                                    | 4820787                      |                                                 |                         |                                                                                                    |                                                                                                    | 542 540 Questforthe #                                                                                                    |                                                                                                    |                                                                                                    | _                |                       |                                         |
| 542 540 Quest for the k                        | Series: Cold            | kai cerita maral terpilih             | Calmandar                                                                                                    | 4287572                      |                                                 |                         |                                                                                                    |                                                                                                    | S43 S41 The Lonely Se                                                                                                    |                                                                                                    | 246         3         1         No therefore and the anti-and other startes           264         1         No therefore, Selenger (1) in Saujera Marketing, 1/(2018)                                                                                                    |                  |                       |                                         |
| S43 S41 The Lonely Se                          |                         | 4001230                               | Canuder                                                                                                    | Seenth - RATU                |                                                 |                         | 8                                                                                                    |                                                                                                    | 544 542 Mio be mout                                                                                                    |                                                                                                    | NO1 204 4 12 201                                                                                                    | -                |                       |                                         |
| 544 542 Miothermous                            |                         |                                       |                                                                                                    | Brause   Heading   Key       | Control Sumber                                  |                         |                                                                                                    |                                                                                                    | 545 Majalah komi                                                                                                    | Barnele                                                                                                    | 124 V V Contra<br>125 V V V Contra<br>126 V V Contra Automore / V 21 m.                                                                                                    | - 401            |                       |                                         |
| 545 Majalah komi                               | Barcole:                | 9623913                               | Call 2: 2 291.216                                                                                              | H                            |                                                 | 1                       |                                                                                                    |                                                                                                    | 545 Image an io                                                                                                    |                                                                                                    | 226 V Stopp I E toto Raconsol ( 21 to.                                                                                                    | _                |                       |                                         |
| 546 Pirate ship                                | Barcole Type:           | liple +                               | pul Col at                                                                                                    | Them Bar code                | · [4625913                                      |                         | •                                                                                                    |                                                                                                    | 547 Plants vs 20ml                                                                                                    | Bartode Type:                                                                                                   | 326 La stil mass to at Wirdscartert                                                                                                    | _                |                       | -                                       |
| 547 Plants vs 20ml                             | There (Crease)          | Real +                                |                                                                                                    | H                            |                                                 |                         |                                                                                                    |                                                                                                    | Sal Run lem                                                                                                    | Iter Case                                                                                                    | 102 237 Vauvedated tim Underedia                                                                                                    |                  |                       |                                         |
| 548 Buey farm                                  |                         |                                       | Unix                                                                                                    |                              | ng a cantrol number.<br>of cantrol number to do | long on the arrays in   |                                                                                                    |                                                                                                    | 548 Raggies the re                                                                                                    | Reserved (here)                                                                                                 |                                                                                                    | - Book/          | 22 m                  |                                         |
| 543 Raggies the re-                            | Asserves Steen Classi   |                                       | C true Yest                                                                                                    | 2. They clok in the e        | and a local                                     |                         | 111                                                                                                    |                                                                                                    | SS0 Maidish komi                                                                                                    | 1000 C 1000 C 1000 C 1000 C 1000 C 1000 C 1000 C 1000 C 1000 C 1000 C 1000 C 1000 C 1000 C 1000 C 1000 C 1000 C | 460 1 / / k taktor centa monal terpith                                                                                                    | -                |                       |                                         |
| SS0 Majalah koma                               | 21em URL:               |                                       | C Desmanties and Chronology                                                                                    |                              |                                                 | rdh.                    |                                                                                                    |                                                                                                    | Soul Majalah komi                                                                                                    | Den URL:                                                                                                    | 54 In Tendel test in Taley and English                                                                                                    |                  | and a                 |                                         |
| 551                                            | Leonforc .              | RATS - Jurier Hen Fiction -           | R Jane                                                                                                    | A Go Pe Search S             | vitan ar press the EVIE                         | R key on your keyboard. | 10                                                                                                    |                                                                                                    | 551                                                                                                    | Lacadorc PLA                                                                                                    |                                                                                                    |                  | 10001                 |                                         |
| 552                                            | 2 where Locators        |                                       | 10                                                                                                    | 8                            |                                                 |                         |                                                                                                    |                                                                                                    | 552                                                                                                    | SwingLocato ,                                                                                                   |                                                                                                    | -                |                       |                                         |
| 552                                            | shering Locatoric       | RATU - Junior New Pictors             | The Association and Concerning and                                                                             | 日                            |                                                 |                         |                                                                                                    |                                                                                                    | 552                                                                                                    |                                                                                                    | avia [032 ] [2] [a fokine                                                                                                    | _                |                       |                                         |
| 554                                            |                         |                                       | a service of Children in                                                                                       | 24                           |                                                 |                         |                                                                                                    |                                                                                                    | 554                                                                                                    |                                                                                                    | Here Note To The State APMAY Zenaria, le editor,                                                                                                    | _                | 0                     |                                         |
| 555                                            | Number of Please:       | 1 1 Controleme                        |                                                                                                    | 11                           |                                                 | 122 222                 |                                                                                                    |                                                                                                    | 003                                                                                                    | Number of Nece                                                                                                  | 700 [L] [w.LECHG, Suzee, je editor.                                                                                                    | 20.000           |                       |                                         |
| 53E                                            | Real Provention         | 89110.00                              | IT the Paraleland Set in size                                                                                  |                              | Loc Loc                                         | ation Search            | Gencel                                                                                                    |                                                                                                    | 556                                                                                                    | Pice                                                                                                    | ESE E la fairir certa rend tepth.                                                                                                    | - Parace         | a pert                | Gencel                                  |
| 557                                            | (Philasher)             |                                       | Lacatory                                                                                                    | 10-                          |                                                 | 1                       |                                                                                                    |                                                                                                    | 557                                                                                                    | Settimateri -                                                                                                   |                                                                                                    |                  |                       |                                         |
|                                                |                         |                                       |                                                                                                    |                              |                                                 |                         |                                                                                                    |                                                                                                    | 555                                                                                                    |                                                                                                    |                                                                                                    |                  | -                     |                                         |
| 507                                            | Accession Number:       |                                       | City James Bulan                                                                                               |                              |                                                 |                         |                                                                                                    |                                                                                                    | 560                                                                                                    | Accession Mandai 3                                                                                              | 120                                                                                                    |                  |                       |                                         |
|                                                | Al Accession Number:    |                                       | 6 listain                                                                                                    |                              |                                                 |                         |                                                                                                    |                                                                                                    | 2011                                                                                                    | Al Accession Nati                                                                                               | 398                                                                                                    |                  | 1.0                   |                                         |
|                                                |                         |                                       | C the Loss Party 1                                                                                             |                              |                                                 |                         |                                                                                                    |                                                                                                    | 542                                                                                                    | Columbra Costa                                                                                                  | 222                                                                                                    |                  |                       | _                                       |
| 202                                            | Calecton Code:          | -                                     | P NonYaman P river                                                                                             |                              |                                                 |                         |                                                                                                    |                                                                                                    | NAN                                                                                                    | Canada Coper                                                                                                    |                                                                                                    |                  | •                     |                                         |
| 202                                            | -                       |                                       |                                                                                                    |                              |                                                 |                         |                                                                                                    |                                                                                                    | 564                                                                                                    | 0.                                                                                                    | AND STATES OF STATES OF STATES                                                                                                    | Reares           | stites                |                                         |
|                                                |                         | second and an                         |                                                                                                    |                              |                                                 |                         |                                                                                                    |                                                                                                    | 565                                                                                                    |                                                                                                    |                                                                                                    |                  | incertal in           |                                         |
|                                                | 17 Hailed               | Delete                                | Edit Refresh Oose                                                                                              |                              |                                                 | -                       |                                                                                                    |                                                                                                    | 200                                                                                                    | T Holed                                                                                                    |                                                                                                    | Out              |                       |                                         |
| 200                                            |                         |                                       |                                                                                                    | 1                            |                                                 |                         |                                                                                                    |                                                                                                    | 867                                                                                                    |                                                                                                    |                                                                                                    |                  |                       |                                         |
| 100                                            |                         |                                       |                                                                                                    |                              |                                                 | -                       |                                                                                                    |                                                                                                    | 768                                                                                                    |                                                                                                    | (a) Language material                                                                                                    | Packed           |                       | _                                       |
| (KOR)                                          |                         |                                       |                                                                                                    |                              |                                                 |                         | _                                                                                                    |                                                                                                    | 569                                                                                                    |                                                                                                    | Kol MAIC 2100: Book 094C                                                                                                    |                  |                       | -                                       |
| 102                                            |                         |                                       |                                                                                                    |                              |                                                 | +                       |                                                                                                    |                                                                                                    | 520                                                                                                    |                                                                                                    | OPACI                                                                                                    |                  |                       |                                         |
| 670                                            |                         |                                       |                                                                                                    |                              |                                                 |                         |                                                                                                    | -                                                                                                    | 572                                                                                                    |                                                                                                    |                                                                                                    |                  |                       |                                         |
| H + + H BATCH 3 ROSA                           | AK LIPUS PERMANA        | AN BATCH 3 SUMBANE                    | 0                                                                                                    | 174                          |                                                 |                         | de la companya de la companya de la companya de la companya de la companya de la companya de la companya de la | + FT                                                                                                    | H + H BATCH 3 RD                                                                                                    | SAK / LUPUS PERHABILA                                                                                           | A BATCH 3 SUMBAND                                                                                                    | -                | Lange and the         | 1 · · · · · · · · · · · · · · · · · · · |
| Nesty .                                        |                         |                                       |                                                                                                    |                              |                                                 | THE CALL STOR           |                                                                                                    | +                                                                                                    | Frenty                                                                                                    | (1) (1) (1) (1) (1) (1) (1) (1) (1) (1)                                                                         |                                                                                                    | -                | and the set           |                                         |
|                                                | TN INVESTIG             | Sur Commo                             | w. Streeting W                                                                                                 | A DOMESTIC OF                | 7-1                                             | Live R.                 |                                                                                                    | and the second second second second second second second second second second second second second second second | (a)                                                                                                    | harrycele's                                                                                                    | eres 👩 Tergen Coogl. 🕼 (Markella.1.91) 🗰 🚺 EATON3                                                                                                    | Z-Assessment for |                       | - IIOLAM                                |

*Figure 6 Search the Barcode in Virtua System* 

3. Copy and paste the title, year of publication, height, and barcode in the list of disposal book in Microsoft Excel

| Teste a | Cut         Arathlerer         · B         · A <sup>*</sup> A <sup>*</sup> ■ ■         ⊗··         Events           Cup:         B         Z         B <sup>*</sup> - B <sup>*</sup> A <sup>*</sup> ■         ■         ⊗··         Events         Events         Even | 1.2   |       | Conditional P<br>Formations - au | Table * Styles * | Ingent Dalete Fare | net a rate | See 25 Field & |
|---------|----------------------------------------------------------------------------------------------------|-------|-------|----------------------------------|------------------|--------------------|------------|----------------|
|         | tolog o Fort 5 Migneet 5                                                                                                    | SL/HD | e a   |                                  | e                | Cetti              | 6          | HC             |
|         | II<br>Majalah komik Ejen Al                                                                                                    | c     | 0.002 | 4802180                          |                  |                    | 6          | н .            |
| 0 508   | Majalah Komik Ejen (J)<br>Majalah Komik Elen (J)                                                                                                    | -     | 0.006 | 4602160                          |                  |                    |            | -              |
| 1 509   | telajaran koma eyen au<br>Treasury of prity'stories                                                                                                    | 2013  | 0.003 | 4304653                          |                  | _                  |            | -              |
|         | Reputad                                                                                                    | 2013  | 0.005 | 4304103                          |                  |                    |            | -              |
| 3 510   | The LEGO movie 2                                                                                                    | 2019  | 0.004 | 4009132                          |                  |                    |            | -              |
| 4 512   | Angsa yang bunuk bertukar cartik                                                                                                    | 2012  | 0.001 | 3749425                          | -                | _                  |            | -              |
|         |                                                                                                    | 2012  | 0.019 | 4584409                          | -                | _                  |            | -              |
|         | orde and and animale<br>Majalah komik Even Al                                                                                                    | 0010  | 0.019 | 4579717                          |                  |                    |            | -              |
|         | Manel collection                                                                                                    | 2015  | 0.012 | 4595311                          |                  | _                  |            | -              |
|         | Malatah komk Elen III                                                                                                    | 2010  | 0.002 | 4003511                          |                  |                    |            | -              |
|         | Bahana suku pergasi                                                                                                    | 2018  | 0.011 | 4750582                          |                  | _                  |            | -              |
|         | Foren war gergen<br>Einkrik                                                                                                    | 2010  | 0.004 | 4/50562                          |                  | _                  |            | -              |
| 1 519   | peran.<br>Mega koli dan choki                                                                                                    | 2010  | 0.011 | 3815881                          | -                |                    |            | -              |
| 2 520   | Puppes and kiters                                                                                                    | 2013  | 6/021 | 4580878                          |                  |                    |            | -              |
| 1 521   | Progress and same                                                                                                    | 2001  | 0.004 | 2504142                          |                  |                    |            | -              |
| 4 622   | Ricki Riccollats mighty robot vs. the Jurassic accirabilitis from Jupiter                                                                                                    | 2001  | 0.007 | 4125501                          |                  | _                  |            | -              |
| 523     | Poligon di Senta Dunia                                                                                                    | 2014  | 0.004 | 3605341                          |                  | _                  |            | -              |
|         | The arright of detail bank                                                                                                    | 2010  | 0.000 | 4500220                          |                  | _                  |            | -              |
|         | The LEGO movie 2                                                                                                    | 2019  | 0.008 | 4689832                          | -                |                    |            | -              |
| 526     | Intercommunication                                                                                                    | 2019  | 0.005 | 4000632                          |                  |                    |            | -              |
| 520     | How Manu Animals On the Farm?                                                                                                    | 2019  | 0.022 | 4040924                          | -                |                    |            | -              |
| 6 528   | INCULTINE matter                                                                                                    | 2010  | 0.002 | 2792801                          |                  |                    |            | -              |
|         | Panas dan sejuk                                                                                                    | 2002  | 0.003 | 2321302                          |                  |                    |            | -              |
|         | Planati dan sejuk<br>Manel bis book oftan                                                                                                    | 2016  | 0.024 | 4456654                          |                  | _                  |            | -              |
| 12 530  | Captain understands and the revoiling revenge of the radioactive robo-boxers                                                                                                    | 2016  | 0.014 | 4820840                          |                  | _                  |            | -              |
| 532     | Angsa vang buruk berbikar canlik                                                                                                    | 2014  | 0.003 | 3749425                          |                  | _                  |            | -              |
| 533     | Semaria                                                                                                    | 2012  | 0.006 | 4344968                          |                  |                    |            | -              |
| 534     | Circus of adverture                                                                                                    | 2013  | 0.019 | 3600067                          |                  |                    |            | -              |
| 7 535   | The ner of adjentize                                                                                                    | 2007  | 0.023 | 3600100                          |                  |                    |            | -              |
| 8 536   | The listerman and his big fish                                                                                                    | 2015  | 0.002 | 4143841                          |                  |                    |            | -              |
|         | Pre la remar anomo ognom<br>Bhos, Fir Cuat                                                                                                    | 2018  | 0.007 | 3773396                          |                  |                    |            | -              |
| 0 538   | Goodnight skeep moon                                                                                                    | 2019  | 0.015 | 4713385                          | -                |                    |            | -              |
| 1 530   | Captain understants and the wrath of the wicked wedgie woman                                                                                                    | 2019  | 0015  | 4/11/222                         |                  | _                  |            | - 0            |
| 540     | Capitan underparts and the wrate of the woxed wedge woman<br>Quark for the less                                                                                                    | 2001  | 0.006 | 4820787<br>4287572               | -                | _                  |            | -              |
| 3 541   | The Lonely Snall                                                                                                    | 2015  | 0.002 | 4207572                          | -                | _                  |            | -              |
|         | Mio the mouse                                                                                                    | 2010  | 0.007 | 4020875                          | -                | _                  |            | -              |
| E 042   | MID THE MOUSE<br>BATCH 3 ROSAK LIPUS FORMATION BATCH 3 SUMMANE 73                                                                                                    | 2013  | 0.001 |                                  |                  | -                  |            | 1. 1.1         |

Figure 7 List of Damage Books

- 4. Stamp 'Disposal Book' on the book
- 5. Send the list of disposal book to National Archives of Malaysia for approval

#### 3.1.2.3 Membership Registration

Users who want to become Selangor Public Library Corporation member can register through an online. There are two ways to register as library member, which are users can scan the QR Code or register through computer at Information Counter located in front of children section, level 1, level 2, level 3, and level 4. Users can fill in all the information needed and click 'Register' after finish fill the information. Finally, users will get an email that they have successfully registered.

| Legia Cart Hodiag Sour                                                                                                    | th Clear Sesian                                  | MAG-Chen |
|----------------------------------------------------------------------------------------------------|--------------------------------------------------|----------|
| 100 M                                                                                                    | (bard)                                           |          |
|                                                                                                    | danat Santi                                      |          |
| er                                                                                                    |                                                  |          |
| Personal Indocessition                                                                                                    | _                                                |          |
| Excl: Mikili No. Milli jaunkkas taga - etk : 78800027743)                                                                                                | _                                                |          |
|                                                                                                    |                                                  |          |
| al                                                                                                    |                                                  |          |
| -                                                                                                    |                                                  |          |
|                                                                                                    |                                                  |          |
| h Detr. Fermet (5333-80600)                                                                                                    |                                                  |          |
| cose One                                                                                                    |                                                  |          |
|                                                                                                    |                                                  |          |
| Primary Address                                                                                                    |                                                  |          |
| -                                                                                                    |                                                  |          |
|                                                                                                    |                                                  |          |
|                                                                                                    |                                                  |          |
|                                                                                                    |                                                  |          |
| -                                                                                                    |                                                  |          |
| nd Cole                                                                                                    |                                                  |          |
|                                                                                                    |                                                  |          |
| utry                                                                                                    |                                                  |          |
| -                                                                                                    |                                                  |          |
|                                                                                                    |                                                  |          |
| Verification                                                                                                    |                                                  |          |
|                                                                                                    |                                                  |          |
|                                                                                                    |                                                  |          |
|                                                                                                    |                                                  |          |
|                                                                                                    |                                                  |          |
| Penalise & Pelastenges Akts Perils                                                                                                    | -                                                |          |
| nijo dan mengalio belawa segala maklamat yang diberi adalah bean bagi p<br>mijo bahawaanya maklamat yang diberkan adalah amat sujaan kaabilan da         | pendelman kesklan ini. Saya jaga mengambil       | addan .  |
| ngo fahawaanyo matshina yang obertua adeut uma tipun tuattia it<br>g helioportagan dalam seharang ato nigo komonial hedusakan PDHO<br>NUNEGARA MALATSIA. | PURAN ARTA PERLINDUNGAN DEPA PER                 | B-DI     |
| N NELAKI SELETEK                                                                                                    |                                                  |          |
| Biolainer & Bas Provider Ar                                                                                                    |                                                  |          |
| al declare that all information provided is that for this membership region                                                                              | ration. I also take note and agree that the indo | autor .  |
| c) in membership purposes and will not be minuted by any interested party in<br>K PERSONAL DOTS PRODUCTION ACT/INCT '989-OF MILLATER.                    | is any commercial transaction hand on COMPL      | ance     |
|                                                                                                    |                                                  |          |
| (Register) (Canad)                                                                                                    |                                                  |          |
|                                                                                                    |                                                  |          |

Figure 8 Online Library Membership Registration

#### 3.1.2.4 School Holiday Activities

During the school holiday period, Selangor Public Library Corporation take the opportunities to host school holiday activities for children below 10 years old. With school holiday activities, parents have big opportunity to ensure their children are engaged with educational and recreational activities. There 2 school holiday activities that happened at different times, which are in September 2022 and December 2022. Selangor Public Corporation have offered many school holiday activities for children to choose such as baking classes, DIY classes, multimedia classes, craft classes, and fun dance.

#### 3.1.2.5 Process of Borrow and Return Books

A registered library membership is allowed to borrow maximum 10 books for 3 weeks which is 21 days and they can extend for another one week. Renewals can be made in person at library counter, by phone or email 2 days before or on the day of the book should be return. Users can borrow all books except for reference books, magazines, book wall reference, and junior reference. For the late return, users will be charged a fine of RM0.50 per book for a day. In other hand, users must pay according to the price of book or replace the same book in case of loss of the borrowed books.

## Table 7Process of Borrow and Return Books

|    | BORROW BOOKS                                                                  |  |  |  |  |  |  |
|----|-------------------------------------------------------------------------------|--|--|--|--|--|--|
| 1. | Receive the books to be borrow, ask users for their MyKad, MyKid or           |  |  |  |  |  |  |
|    | passport number                                                               |  |  |  |  |  |  |
| 2. | Click 'Borrow' > 'Check out'                                                  |  |  |  |  |  |  |
| 3. | Scan the barcode                                                              |  |  |  |  |  |  |
| 4. | Stamp the return date on the return date slip located at the back of the book |  |  |  |  |  |  |
| 5. | Print the receipt for users' reference                                        |  |  |  |  |  |  |
|    | RETURN BOOKS                                                                  |  |  |  |  |  |  |
| 1. | Received the books                                                            |  |  |  |  |  |  |
| 2. | Click 'Check in'                                                              |  |  |  |  |  |  |
| 3. | Scan the barcode                                                              |  |  |  |  |  |  |
| 4. | Put the books on the trolley for shelving activity                            |  |  |  |  |  |  |
| L  |                                                                               |  |  |  |  |  |  |

## 3.1.2.6 Receiving New Books

Customer service department in Raja Tun Uda library will receive new books twice in a month. Acceptance of new books will be sent by staff from cataloguing department that requires procedures before books being placed on the shelf.

## **Process of Receiving New Books**

1. Receive new books and customer service staff need to sign the acceptance form

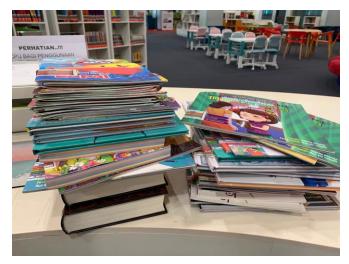

Figure 9 New Books

2. Check in the new books by scanning the barcode and unmasked in the Virtua system

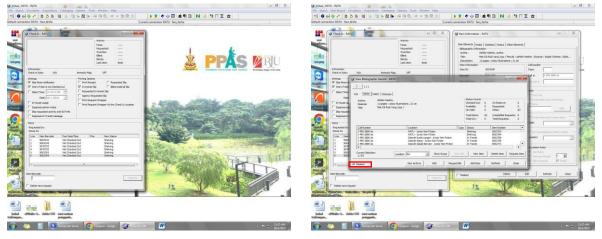

Figure 10 Check in the books

Figure 11 Unmasked

- 3. Paste stickers according to category. In *Zon Kreatif*, it uses 3 different colour stickers which are orange, red, and green. Each colour stickers have its own category. The position of the sticker also determines whether the book is in Malay or English. If the stickers position in the middle spine, it is a Malay book. If the stickers position in the bottom spine, it is an English book.
  - Orange Fiction books
  - Red Non-Fiction books
  - Green Junior reference

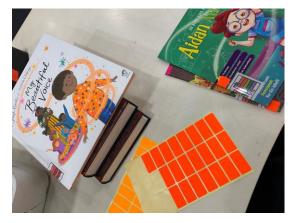

Figure 12 Paste stickers on the book

4. Put the new books on the shelve

#### **3.1.3 CATALOGING DEPARTMENT**

Selangor Public Library Corporation always strives to provide the best collection for the community in Selangor. The process of materials selection needs to go through the Material Selection Committee that has been appointed to ensure the quality of the materials before the purchase is made. All materials will be processed and distributed to other Selangor library branches throughout Selangor to meet the user's demand. Cataloging department is responsible to manage the affairs of cataloging and classification of the materials, all library materials in a systematic order so users can access easily without difficulties.

## 3.1.3.1 Cataloguing

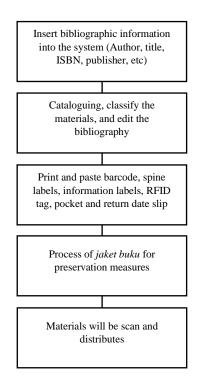

Chart 2 Cataloguing Process

## 3.1.3.2 Books Labelling

This activity will be done after cataloguing and classification process. Book labelling activity consist of 4 steps which are:

Table 8Process of Books Labelling

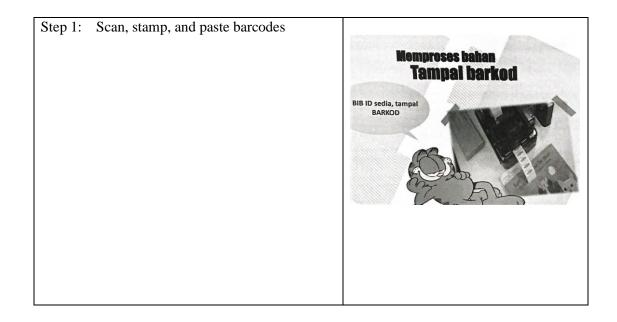

| Step 2: | Print and paste spine labels       | Komprosos hahan<br>Cetak Spine Label<br>(label tetulang)                                                       |
|---------|------------------------------------|----------------------------------------------------------------------------------------------------|
| Step 3: | Print and paste information labels | 4583297<br>RATU - Junior Non<br>Fiction [RM 29.90]<br>J 428.1 Br<br>Brooks, Felicity<br>My first book about me |
| Step 4: | Paste pocket and return date slip  | Memproses bahan<br>Tampai label a silu tarihb pemulangan<br>Tampai peket<br>Dagi PD                            |

## **3.1.4 REFERENCE AND SELANGOR'S COLLECTION DEPARTMENT**

#### English u-PUSTAKA PORTAL | Official Portal of u-Pustaka Search Sitemap E-Resources ODILO emerald **AKSES P** (ALAN DATA PERCUMA MELALUI u-PUSTAKA Bernama Library Daftar ahli u-Pustaka dahulu di (130ND www.u-pustaka.gov.my TUTORINFINI Gate press reader ww.lawnet.com.my **i**GPublishing aW.my 1**600° GUNO**MUUKDU MASON CREST PIHS **EBSCO**hos **ONE SEARCH** ANNOUNCEMENTS

## 3.1.4.1 Explore u-Pustaka

Figure 13 u-Pustaka Website

u-Pustaka was introduced by National Library of Malaysia. It is a national digital library service that can be accessed by Malaysians anytime and anywhere. Users can be accessed through u-Pustaka portal at <a href="https://www.u-library.gov.my/portal/">https://www.u-library.gov.my/portal/</a>. u-Pustaka members can borrow digital books as well as physical books from 12 libraries of u-Pustaka consortium and can be delivered to user's house using courier service like Pos Laju. u-Pustaka provide access to digital materials include electronic books, audio books, electronic newspaper, journals, magazines, databases, and government publications. Steps to register as u-Pustaka membership can be referred in <u>Appendix 1</u>.

## **3.1.4.2 Preserve Old Materials**

Many types of books need protection especially vulnerable materials that have special values and could not be found in the market. It is the responsibility of Reference and Selangor's Collection Department to preserve their reference materials, so the reference materials can be used in the future. In preserving the old materials, the staff have taught on how to replace *jaket buku* and print new spine labels that have been torn off or faded away. This is one of the tasks that have been exposed to industrial training students to preserve old materials.

## 3.1.5 INFORMATION TECHNOLOGY AND KNOWLEDGE DEPARTMENT

## 3.1.5.1 Digitize Books

Book digitization is referred to conversion of physical books into digital formats. The basic purpose of book digitization process is to enhance the book reach by reproduce and distribute the book in various digital formats. The conversion from physical book into digital formats are undertaken through automated image scanners. Digitize book process is time consuming and costly. Not all materials need to be digitized but all materials need to be digitized. In Selangor Public Library Corporation, there have an automated image scanner model i2S Copibook RGB Version 3.4.1 RGB+ (1039) and provide a manual. In the digitization room located at level 4, there are 3 stations which are:

Station 1: Material selection

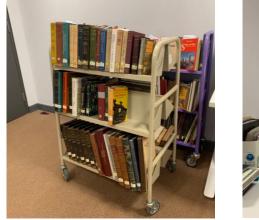

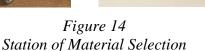

Station 2: Scanner

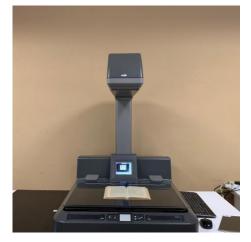

Figure 15 Station of Scanner

Station 3: Edit

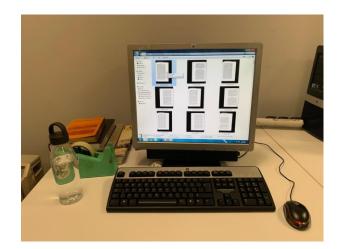

Figure 16 Station of Edit Process

## Steps to create digital book

- Selection of materials such as books, annual reports, newspaper articles, maps, etc. The selection of materials also can be influence on how importance the materials like
  - Green Materials according to the schedule
  - Yellow Materials that has a period like borrowed or external material
  - Red Materials by request
- 2. Scan the material

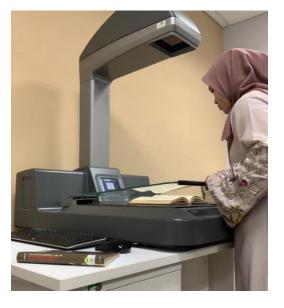

Figure 17 Scan the Selected Material

- 3. Cleaning work such as blur, tear, etc.
- 4. Combined scanned materials in one pdf file and compress it
- 5. Object Character Recognizer (OCR)
- 6. Fill up the bibliography of the material and register as an e-book publication
- 7. Upload into the server

## 3.1.5.2 Transcript

Video transcription is the process of translating video audio into text. Nowadays, video transcription can be made by using automatic speech recognition technology but Selangor Public Library Corporation still using human transcriptionists to make video transcription for their video's event. Without it, the video only relies on audiovisual material to send an important information. This activity is a responsibility of Information Technology and Knowledge Department. 3 copies of video transcription should be made, 2 copies will be kept by the library for reference purposes and a copy will be given to the speakers.

#### 3.1.5.3 Skim Pinjaman Teknologi Asas Selangor (SEPINTAS)

SEPINTAS is an initiatives of Selangor state government through Selangor Public Library Corporation in providing free desktop and laptop loan service to Selangor citizens especially to those in need and priority is given to B40 group in selected libraries under the management Selangor Public Library Corporation. This service is provided for learning and can be used by the whole family for the purpose of generating income through online platform. Label the information of computers and barcode stickers on computers and laptops for Desktop and Laptop Loan Program that will be implemented in 50 Selangor Public Library branches. Each of libraries will be receiving 10 desktops and 10 laptops to be lend for the Selangor community.

## **3.1.6 CORPORATE DEPARTMENT**

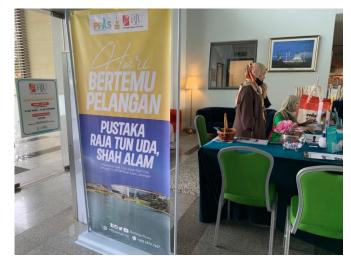

## 3.1.6.1 Customer Day (Hari Bertemu Pelanggan)

Figure 18 PPAS Customer Day

Corporate department has held a Customer Day on 23<sup>rd</sup> December 2022 (Friday). It is one of the efforts to approach users to get feedback and suggestions as well as complaints made by users. The main objectives of Customer Day are to make a step towards creating user-friendly environment towards improving the library's services and making user's feedback as an input for the planning and evaluation of Selangor Public Library Corporation. A short video from TikTok about PPAS Customer Day <u>https://vt.tiktok.com/ZS8Svd63Y/</u>.

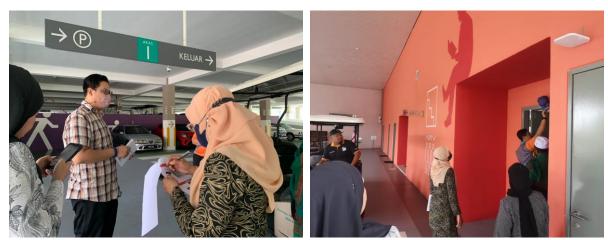

3.1.6.2 Site Visit

Figure 19 Site Visit to A Multi-Storey Parking Complex

On 15<sup>th</sup> September 2022, Corporate Department conducted a site visit to a multistorey parking complex of Raja Tun Uda library. The purpose of this visit is to get measurements of new signboard. In addition, the process of signboard design can be made and be done in a short time of period.

#### 3.1.6.3 Research

Mrs. Nor Chempawan have assigned 2 research projects related to Raja Tun Uda library. The first research is related to PPAS yearbook. She wants new ideas for PPAS yearbook for year 2020. Next, the second research is about the output from library's social media. This research was conducted to find out reviews from users whether good or bad in order to improve the quality of library services. Slide presentation can be referred in <u>Appendix 2</u>.

#### **3.1.7 OTHER ACTIVITIES**

#### 3.1.7.1 Library Tour

During the internship program at Selangor Public Library Corporation, I was required to take library tour with library staffs from several schools. For example, SMK Jengka Pusat (45 students), Tadika Khalifah Damai (46 students), Idrissi International School (44 students), and Integrated Islamic School Shah Alam (80 students). The purpose of library visit is to familiarize users with library and their resources and services. All photos of library tour can be seen in Appendix 3.

#### 3.1.7.2 Practice Manual PIC Language Class

On 9<sup>th</sup> January 2023, I was assigned to help Mrs. Nor Hafizah from Information Technology and Knowledge Department to practice on Manual PIC Language Class. the process is to follow every step and added few recommendations, so person in charge of handling the PIC Language Class can use it easily.

#### 3.1.7.3 Selangor International Book Fair (SIBF)

Since 2006, Selangor Book Fair has been organized for 16 years including two years of pandemic. In 2021, the book fair was successfully executed for the first time as a hybrid event to accommodate users that who could not make it in person. The state book fair had their beginnings at Kompleks PKNS Shah Alam in 2006 and continued up to 2010. Then, their shifted its location to Shah Alam Convention Center in 2011. For this year, Selangor Public Library Corporation was held at MBSA

Convention Center. 11 days of book fair will be featured with two new international programs which are Yusof Gajah Illustrators Award and Selangor International Fellowship that offered 5 selected global partners that organized seminars, workshops, and talks. During SIBF, I was assigned under hospitality team to assist visitors and schools visit.

#### **3.2 SPECIAL PROJECT**

For this semester, final year students need to conduct a special project to fulfil the requirement for this subject. The special project needs to be significant for both industry and faculty. The main purpose is to use knowledge that has been learned for 6 semester and shared it with the community. It also can give an impact to the library users and the organization.

#### **3.2.1 Creative Craft**

Early childhood education is to develop a foundation for emotional and social skills. The experience they gained during early childhood can shape their brain to learn and respond to daily challenges. It is a perfect time they start to learn on how to interact with others including their peers, teachers, and parents. During the school holiday period, Selangor Public Library Corporation take the opportunities to host school holiday activities for children below 10 years old. With school holiday activities, parents have big opportunity to ensure their children are engaged with educational and recreational activities. It can develop children's character while having fun. In addition, they can be independence and safely create beautiful memories.

Creative Craft is one of school holiday activities hosted by Selangor Public Library Corporation. Creative Craft is about developing skills, making new friends, and the most important is to have systematic thinking. Children worked with different materials and create interesting craft. This activity encourage student to ask questions, think creatively, be innovative, and solve problem.

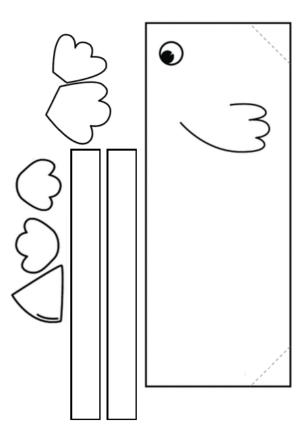

Figure 20 Chicken Craft Template

#### **3.2.2 Folio Makyung Dance**

Staff from Reference and Selangor's Collection Department assigned myself to create a folio about Makyung dance. This folio contained all types of materials about Makyung dance such as magazines, newspapers, books, journals, website, encyclopaedia, websites, etc. The Makyung is a traditional Malay dance that originating from Pattani and Kelantan. This dance is a combination of drama and singing that accompanied by traditional Malay Pattani music. The purpose of these project is helping researchers to find information in one book without having to spend a lot of time. There are several benefits that can be given to users. The preparation of this folio consumed time to find reliable sources and the scanning works.

#### **Process of Making Makyung Dance Folio**

1. Made research for materials that related to Makyung dance. The searching process is made through online or offline. The process of searching materials through offline is easier because Selangor Public Library Corporation have variety of collection of materials that can be referred to. For an online searching, managed to find several types of materials related to Makyung dance. Due to the limitation to access online materials. For example, databases and website that uncertainty of its validity.

2. The second step is to filter and select the materials. This is because the materials that found through online especially website are not all authentic and can be used by researchers. It will help to get the valid information without doubts about its value. The materials are selected based on several factors such as date of publication, author, place of publication, etc.

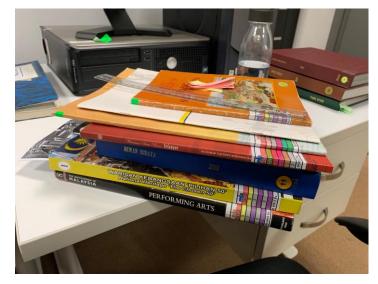

Figure 21 Selecting Material

3. Scanning materials requires a lot of time and patience. This is because problems will appear during the process like blur, tilt, too dark, etc. Making folio that has no quality will affect the work of users. The materials that have been selected will be scanned including cover page, title page, and table of content. This is intended to help researchers to have information of the materials for the purpose of references.

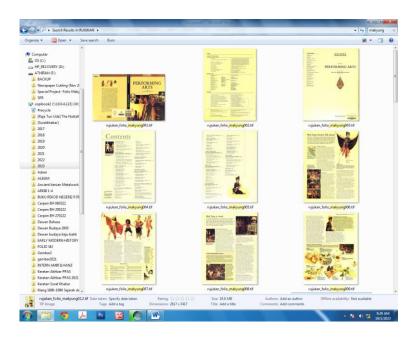

Figure 22 Scanned Materials

4. The process of editing includes crop, straightening, put on filters to make it clear. After that, the materials will be set for A4 size so all materials have standardizing.

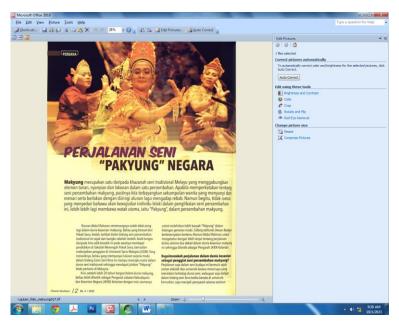

Figure 23 Editing Process

5. Print is the last process of making folio. All materials need to be print one sided and binding to make a copy.

#### 3.2.3 Selangor News in Newspaper Article 2021-2022

This special project is also under Reference and Selangor's Collection Department. The purpose of this project is to find and store important materials that related to Selangor state for the future reference. The project will not only benefit to the users but it also will benefit to the library. This is because it can be used by library staff and researchers for research purposes. This matter is taken lightly by some organization. However, for library it is helpful especially for their users in finding information related to Selangor. The materials obtained are only taken from reliable and authentic sources such as Malaysia newspaper website either in Malay or English and using Bernama Library & Infolink Service (BLIS).

#### Process in Searching Newspaper Article About Selangor

- Search materials through online platforms such as official Malaysia newspaper websites and Malaysia database like Bernama Library & Infolink Service (BLIS) whether in Malay or English.
- After the searching process, all selected materials will be downloaded and place in one folder.
- 3. The last process is to print and binding all printed materials in one copy to use it by library users. Before binding the materials, the process of sorting by date and year needs to be done so the retrieve process by users is easier and do not consume a lot of time.

# 4.1 APPLICATION OF KNOWLEDGE, SKILLS, AND EXPERIENCE IN UNDERTAKING THE TASK

#### 4.1.1 Information Searching Skills

As a library management student, it is important to have good information literacy skills. By having these skills, it helps in finding, using and evaluating the information in ease. Nowadays, information is available in many forms and formats. It is important to master the skill to able in finding wide range of information resources that available on online platforms or in library effectively. Throughout the internship program, I am able to develop and strength my information searching skills in order to help users in finding their desire materials or other information. Other than that, this skill helps me to complete my special project which are folio and newspaper articles. Through this skill, user will have an accurate information and have wide range of information resources available.

#### 4.1.2 Multi-task

Multi-tasking is the skill to work on different tasks at the same time. I develop this skill during the internship program when the library staff needed my assistance. It helps me gain more new knowledge and preparing me to the real working environment. By having many different tasks to complete, it is tiring and overwhelmed at the same time. However, I manage to overcome the problems during the tasks. For example, while carrying out duties at Customer Service Department, I also need to take library tour, updating Virtua Reporting and statistics or carry out other tasks such as run test on Manual PIC Language Class.

#### 4.1.3 Work Under Pressure

Performing well under pressure can make huge difference in the quality of the job's outcome. During the internship, I learned not to procrastinate so there is no backlog. Effective planning and good time management can reduce the pressure in completing certain task at one time. In addition, I manage to complete my work by the deadlines.

#### 4.1.4 Adaptability

Adaptability is a soft skill to adjust in any changing circumstances. It is a skill that dealing with changes at work either work environment or process of projects in order to suit different situation. I learned to adapt well with different situations either with library users, other internship students or staffs. For example, while performing duty at Customer Services Department, I must deal with all kinds of people to meet their needs. I must treat them wholeheartedly and equally with smile and patient.

#### 4.1.5 Communication Skills

Communication skills is crucial but it also can be challenging to implement in working environment. Communication is a key for better cooperation with the teams, staff, and users. Effective communication should convey information while maintaining the connection between human. Miscommunication has consequences in covey the information and ruined the relationships with users and staff.

## **4.2 PERSONAL THOUGHTS AND OPINION**

Based on my personal thoughts and opinion, it was great opportunity for me to join Selangor Public Library Corporation for my internship program which allowed me to gain realwork experience. I had variety of duties which involved almost every aspect of library management. As I in charged in few departments, my work load become more. However, I had developed new skills and worked on various task that new for me. Occasionally, I found it is very difficult and complicated but I continue in learning without giving up. I found it was interesting and challenging at the same time when the tasks were assigned to me. I have amazing opportunity to learn with experts in this course and have great time during my five months of internship. It has taught me a lot extra of knowledge which I could not learn in classes.

### **4.3 LESSON LEARNT**

#### 4.3.1 Planning

The most important parts that I have learnt during the internship is planning. I have found from my personal experience is that I easily get overwhelmed by the tasks and not knowing where to start. Planning is the key against all this procrastination. There are several steps can take while going through the planning process by breaking the big tasks into smaller tasks, setting deadlines, and prioritize the tasks by creating list that allows to complete before deadline and reduces the overwhelming feeling.

#### **4.3.2 Time Management**

Effective time management skill is the key to a success. Working life is major different than university life as a full-time degree student. During the internship, I need to be punctual with the working hours which started from 8 a.m. until 5 p.m., it takes time to adapt to the new routine. As I need to wake up early and drove to library and arrived before 8 a.m. It is a commitment for me to attend to work every day for five days a week. In addition, by having many different tasks to complete, it is tiring and overwhelmed at the same time. However, I manage to complete my work by the deadlines and a good time management can reduce the pressure in completing certain task at one time.

## 4.3.3 Microsoft Skills

I have developed my skills on software like Microsoft especially Microsoft Excel and Microsoft Words. Besides, it helped me in conducting my daily task in the organization. I can apply in my real working experience in the near future.

## 4.4 LIMITATION AND RECOMMENDATION

| LIMITATION                                     | RECOMMENDATION                              |
|------------------------------------------------|---------------------------------------------|
| Labour shortage                                | Hire new employees                          |
| When a labour shortage happened, the           | Hiring new employees can reduce burden      |
| employees are having a difficult time to       | and increase the productivity without       |
| complete their task. The labour shortage has   | straining the current employees especially  |
| major consequences for the organization,       | Customer Service Department. With a big     |
| which can cease their daily activities         | organization like Selangor Public Library   |
| especially in Customer Service Departments.    | Corporation, they likely need a larger      |
| From the observations, the staff must do 2 to  | workforce to continue keeping their pace in |
| 3 tasks at the same time and they also need to | giving excellent services to their users.   |
| manage the process of borrowing and            |                                             |
| returning books from library users.            |                                             |
|                                                |                                             |
|                                                |                                             |

## Table 9Limitation and Recommendation

| Neglect to supervise library users             | Restraint library rules                         |
|------------------------------------------------|-------------------------------------------------|
| Some of library users neglect to follow the    | The staff should do regularly monitoring at     |
| library rules such as make noises, climbing    | each level of library areas. They can make      |
| the shelves, and running especially in kids    | schedule and do rotation to supervise users     |
| zone. Staffs that on duties at the counter     | every 30 minutes to 1 hour. Moreover, they      |
| cannot supervise all the time due to work      | can advise users to follow library rules before |
| demands. The staff make announcements if       | they entering the library areas.                |
| the situation is out of control, still not     |                                                 |
| enough.                                        |                                                 |
|                                                |                                                 |
| Poorly maintained devices                      | Keeping devices well maintained                 |
| The multimedia service in Raja Tun Uda         | Regular maintenance ensures the computers       |
| library was started in 1999. It aims to bridge | are up to date and working properly. By         |
| the digital divide among people in Selangor.   | keeping computers well maintained can           |
| There are 14 computers on each level           | prevent viruses and malware, and keep the       |
| consisting of iMac and Windows based           | computers in good orders. The users can use     |
| computers for user's choice including in kids  | the computers smoothly without having an        |
| zone. However, the computers are not           | issue during their using.                       |
| properly maintained, it causes to slowdown     |                                                 |
| the system and computer failures.              |                                                 |
|                                                |                                                 |

## CONCLUSION

In conclusion, my internship at Selangor Public Library Corporation has been success and rewarding experience. I was able to gain practical skills and has great opportunity to meet and work with my colleagues. Moreover, I felt like I was able to contribute to the organization by working on several projects and tasks throughout my internship programs. Although I think the result are not flawless and it could be improved by providing enough time in the future. As someone with no experience in working with such big organization, I believed my time for 5 months with Selangor Public Library Corporation was well worth and rewarding experience can be uses as a guide for my working life. This was a great experience and great opportunity that will last a lifetime.

## REFERENCES

Home - u-Pustaka. (n.d.). https://www.u-library.gov.my/portal/

Perbadanan Perpustakaan Awam Selangor. (n.d.). *HOME PPAS - Perbadanan Perpustakaan Awam Selangor*. Perbadanan Perpustakaan Awam Selangor - PPAS. Retrieved February 7, 2023, from <a href="https://www.ppas.gov.my/">https://www.ppas.gov.my/</a>

Perbadanan Perpustakaan Awam Selangor. (2019). 2019 PPAS Annual Report.

- Ranaweera, P. (2008). Importance of Information Literacy skills for an Information Literate society.
- Selangorkini. (2023, February 2). Selangorkini. Retrieved February 7, 2023, from <a href="https://selangorkini.my/">https://selangorkini.my/</a>
- Web OPAC. (n.d.). http://opac.ppas.gov.my:8080/search/query?theme=ppas\_chamo

APPENDICES

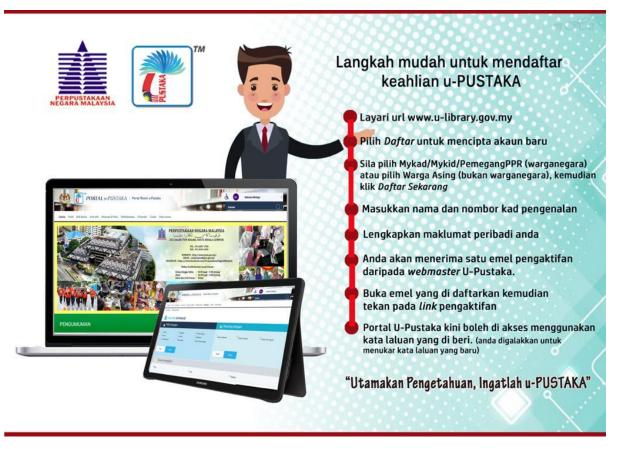

Steps To Register u-Pustaka Membership

- 1. <u>https://www.canva.com/design/DAFL\_Umg6Cg/a6t0FBIAmc10kaXpZnl2og/view?ut</u> <u>m\_content=DAFL\_Umg6Cg&utm\_campaign=designshare&utm\_medium=link2&ut</u> <u>m\_source=sharebutton</u>
- 2. <u>https://www.canva.com/design/DAFMNIB4iDM/VsAvaiISq5eSkEYYdg0Jew/view?</u> <u>utm\_content=DAFMNIB4iDM&utm\_campaign=designshare&utm\_medium=link2&u</u> <u>tm\_source=sharebutton</u>

Link For Research Slide Presentation

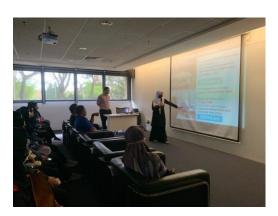

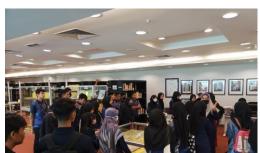

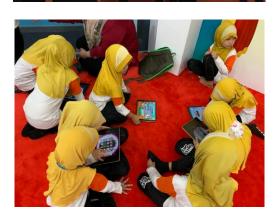

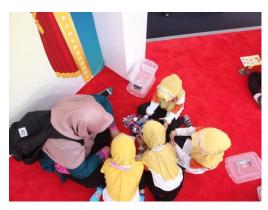

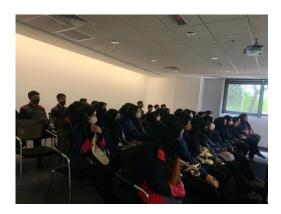

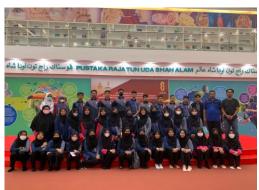

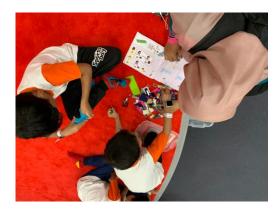

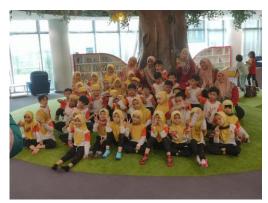

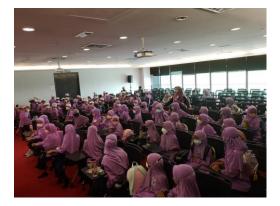

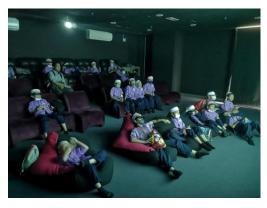

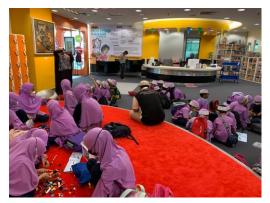

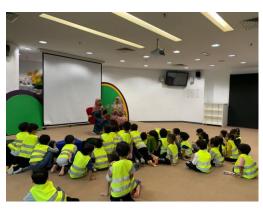

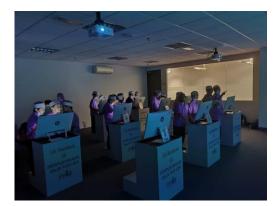

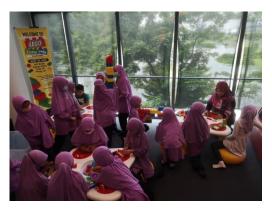

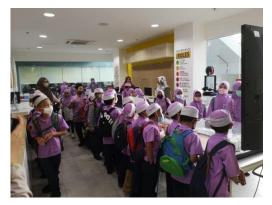

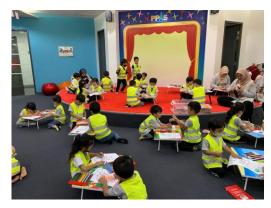

Images of Library Tour

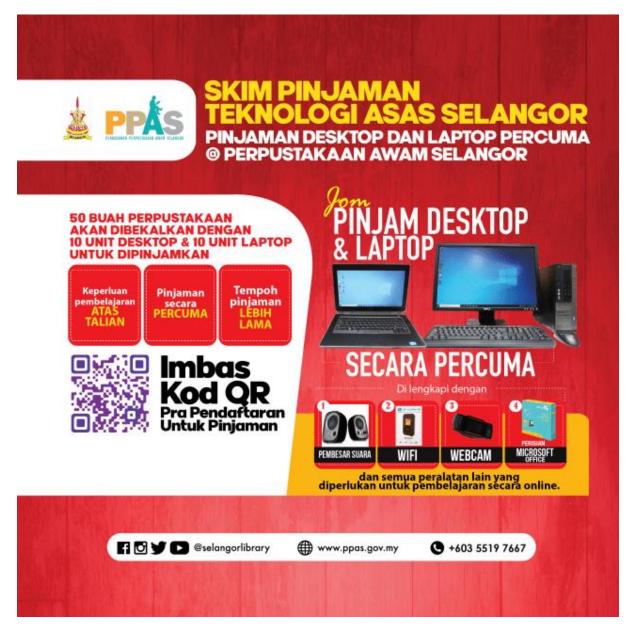

Poster of SEPINTAS

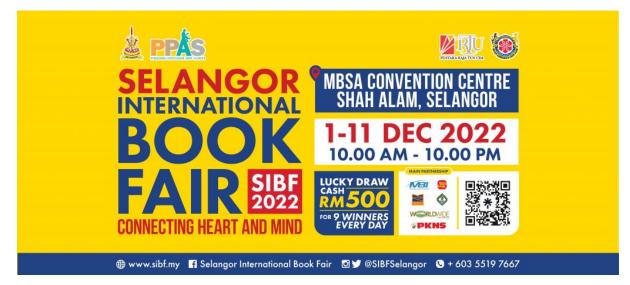

Poster of SIBF

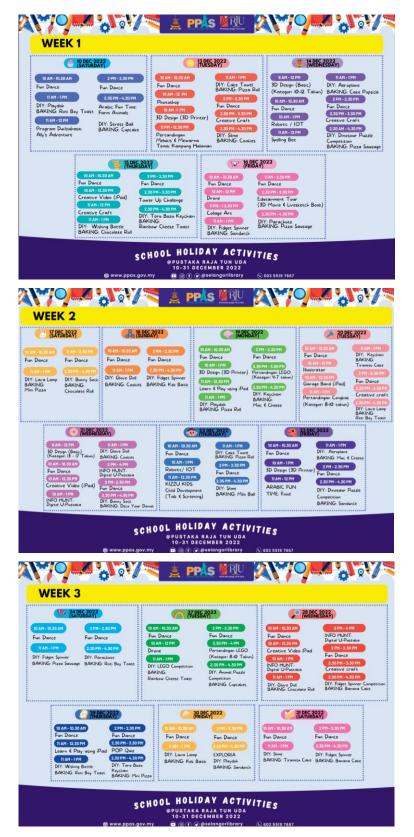

Schedule of School Holiday Activities (Dec 2022)

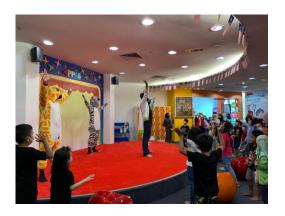

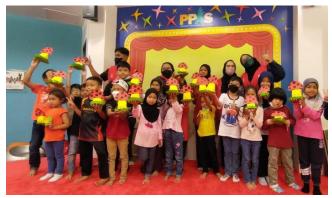

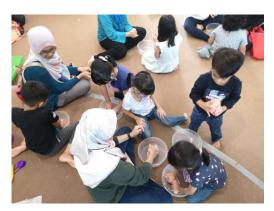

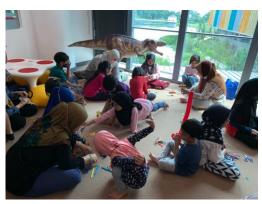

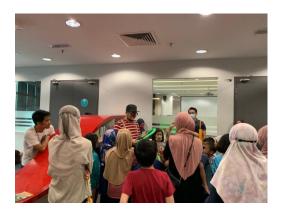

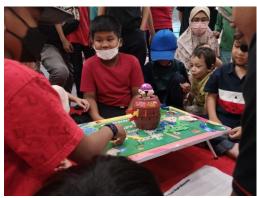

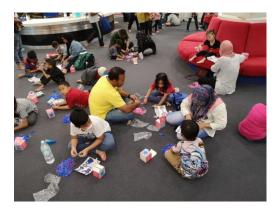

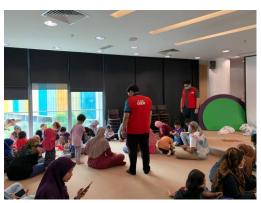

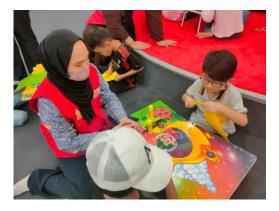

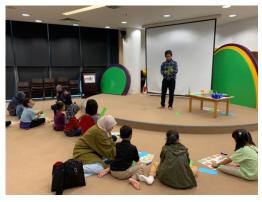

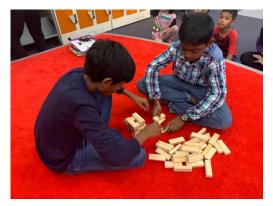

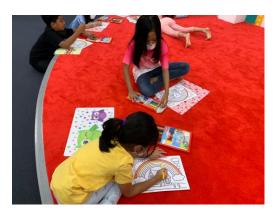

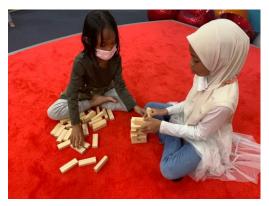

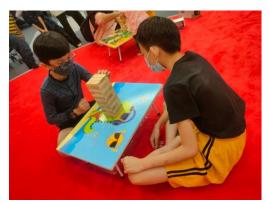

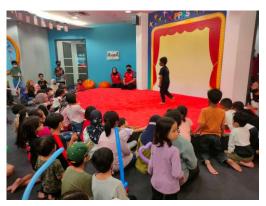

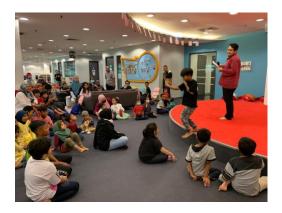

Images of School Holiday Activities

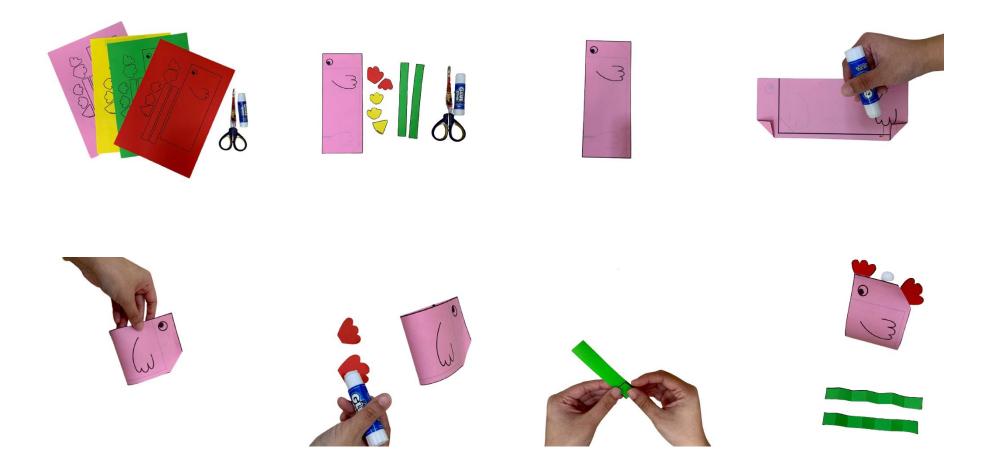

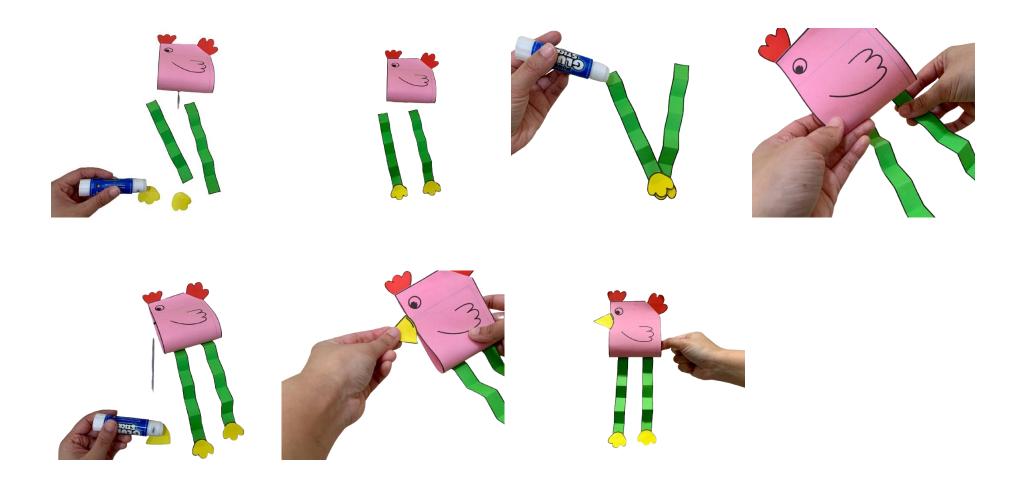

Steps in Creating Chicken Craft

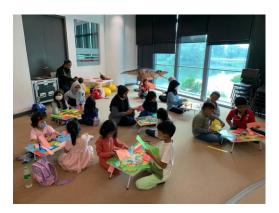

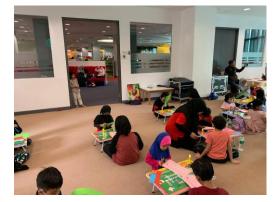

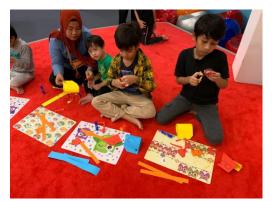

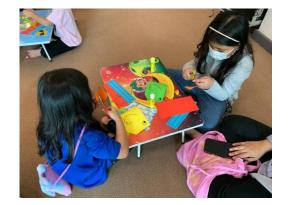

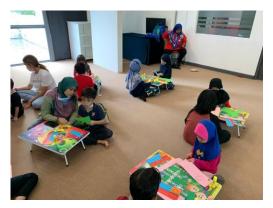

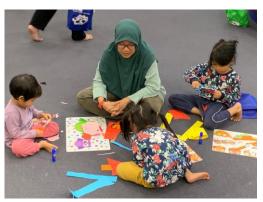

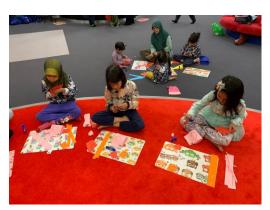

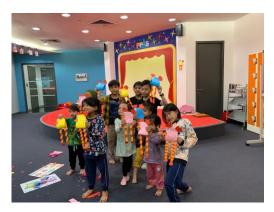

Images of Participant During Creative Craft Activities

## September 2022

|     | (14    | D)      | PPA<br>Perba<br>Awan |                                           | Perpu                   | stakaa        | n |
|-----|--------|---------|----------------------|-------------------------------------------|-------------------------|---------------|---|
| 1   | NAMA:  | Syal    | hirah                | Athira                                    | h bt Sa                 | leh           |   |
| 8   | BAHAGI | AN: P   | raktik               | al                                        |                         |               |   |
|     |        |         |                      |                                           | 1                       |               |   |
|     | -      |         |                      | WP 1                                      | WP 2                    | WP 3          | 1 |
| E   | BULAN. | SEP     | n                    |                                           |                         |               | 1 |
| TAR | MASUK  | KELUAR  | MASUK                | KELUAR                                    | KENYATA                 |               |   |
|     | 1      |         |                      |                                           |                         | -             | - |
| 1   |        |         |                      | 5170                                      | Layor                   | ini           |   |
| 2   |        | 1       |                      | 8174                                      |                         |               |   |
| 3   |        |         |                      |                                           | ARI SAL                 | BTU           |   |
| 4   |        |         |                      |                                           | HARLAR                  | AD            |   |
| 5   | 8075   |         |                      | 8170                                      | 1                       |               |   |
| 8   | 8074   |         |                      | 8174                                      |                         |               | - |
| 7   | 5075   | >       |                      | \$170                                     |                         |               |   |
| 8   | 2074   | _       |                      | 8121                                      | -                       | -             |   |
| 9   | 5014   | -       | _                    | 8164                                      |                         | _             | 2 |
| 10  |        | -       |                      |                                           | ARI SA                  |               | 1 |
| 2   | -11075 |         | -                    | 110/00                                    | ARIAH                   | AD            |   |
| 2   | 1107-0 |         |                      | \$170                                     |                         | -             |   |
| 2   | 2075   | -       | -                    | 4174                                      |                         | -             | 4 |
| 5   | 20740  |         |                      | 13 17 4                                   | -                       | -             |   |
| 1   |        |         |                      |                                           |                         | _             |   |
|     | kad se | seorany | erja ya              | RAN<br>ng meno<br>a lain al<br>ertib ke a | olong ster<br>kan diker | mkan<br>Vakan |   |

| 1   | IAMA:           | Syah   | irah /              | thira     | n bt Sal                | leh           |
|-----|-----------------|--------|---------------------|-----------|-------------------------|---------------|
| E   | IAHAGI          | AN:    | Prakti              | kal       |                         |               |
|     |                 |        |                     | WP 1      | WP 2                    | WP:           |
| 8   | ULAN.           | SEP 20 | 22                  |           |                         |               |
| TAR | MASUK           | KELUAR | MASUK               | KELUAR    | KENYATA                 |               |
| 16  |                 |        |                     |           | CUTIAN                  | AM            |
| 17  |                 |        |                     |           | HARI SA                 | BTU           |
| 38  |                 |        |                     | _         | HARIAH                  | IAD           |
| 19  | \$074           |        | _                   | 2170      |                         | _             |
| 21  | 20024           |        | -                   | 1170      | -                       | -             |
| 22  | 1074            |        |                     | 8171      |                         | -             |
| 23  | 1073            |        |                     | \$171-    |                         | -             |
| 24  |                 |        |                     |           | IARI SAI                | stu           |
| 25  |                 |        |                     |           | HARLAH                  |               |
| 2\$ | AUTAL           |        |                     | を行        | - and                   |               |
| 27  | 新居              |        |                     | 8170      |                         |               |
| 28  | F0754           |        |                     | 8170      |                         |               |
| 29  | 80754           |        |                     | 81707     |                         |               |
| 30  |                 |        |                     |           |                         |               |
| 31  |                 | _      |                     |           | _                       | _             |
|     | Sebar<br>kad se | seoran | kerja ya<br>g peker | la lain a | olong ste<br>Ikan diker | mkan<br>nakan |

PPÅS

Praktikal

CT 2022

thirah bt Saleh

WP1 WP2 WP3

HARIAHAI

HARI SABTI HARI AHAD

AMARAN

October 2022

| (<br>N. | AMA:                                | 5       | Awar                 | ndanan<br>n Sela | n Perpust<br>ngor<br>h bt Sale         |              |
|---------|-------------------------------------|---------|----------------------|------------------|----------------------------------------|--------------|
|         |                                     |         | Praktil              |                  |                                        | -            |
| в       | JĹĂŇ.                               | OCT 1   | 1022                 | WP 1             | WP 2                                   | WP 3         |
| TAR     | MASUK                               | KELUAR  | MASUK                | KELUAR           | KENYATAAN                              | T/T<br>KETUA |
| 1       |                                     |         |                      |                  | HARI SAB                               | TU           |
| 2       |                                     | _       | -                    | 8170             | HARIAHA                                | 0            |
| -       | 8074                                |         |                      | 8170             |                                        | -            |
|         | 8075                                |         |                      | \$170            |                                        | -            |
|         | 8074                                |         |                      | \$170            |                                        |              |
|         | 5074                                | ¢.      |                      | \$170            |                                        |              |
| 0       | _                                   |         | _                    |                  | HARI SABT                              | <u>u</u>     |
| 10      | -                                   | -       |                      |                  | CUTI AWA                               | -            |
|         | 2874                                | 5       |                      | =17.0            | CUTLAWAN                               |              |
| 12      | 11073                               |         |                      | 2170             | -                                      |              |
| 13      | <del>1075</del><br>8 <del>074</del> |         |                      | 1170<br>1170     |                                        |              |
| 14      | 6                                   |         |                      |                  |                                        |              |
| 15      |                                     |         | _                    |                  | HARI SABI                              | ų –          |
|         | Seba<br>kad s                       | eseorar | kerja ya<br>lo peker | ria tain a       | olong stemk<br>ikan dikena)<br>atasnya | an<br>an     |

## November 2022

| rpustaka               | danan                 | PPA<br>Perba<br>Awan                          |        | B No.         | в        |
|------------------------|-----------------------|-----------------------------------------------|--------|---------------|----------|
| bt Saleh               |                       |                                               | 5      | NAMA          | N        |
|                        | ikal                  | Prak                                          | IAN:   | BAHAG         | B        |
| VP 2 WP 3              | WP 1                  |                                               |        |               |          |
|                        |                       |                                               | NOX    | BULAN         | в        |
| NYATAAN T7             | KELUAR                | R MASUK                                       | KELUA  | MASUK         | TAR      |
|                        | \$1705                |                                               |        | 1:07:         | 16       |
|                        | 41100                 |                                               |        |               | 18       |
| RI SABTU               |                       |                                               |        |               | 19<br>20 |
| RIAHAD                 | N1702                 |                                               | -      | 2073          | 20       |
|                        | \$1743                |                                               |        | 107-          | 22       |
|                        | \$11703               |                                               | 8      | 13874         | 23       |
|                        | #170<br>11.70         | -                                             | -      | 70 r4         | 24<br>25 |
| ISABTU                 |                       |                                               |        |               | 24       |
| IAHAD                  |                       |                                               |        |               | 27       |
|                        | 81720                 |                                               |        | 207.4         | 28       |
|                        | 8170                  |                                               | ) —    | R074          | 29<br>30 |
|                        |                       |                                               |        | -             | 31       |
| g stemkan<br>dikenakan | g menol<br>I lain aki | AMA<br>ekerja yar<br>ng pekerji<br>kan tatate | eseora | Seba<br>kad s |          |

December 2022

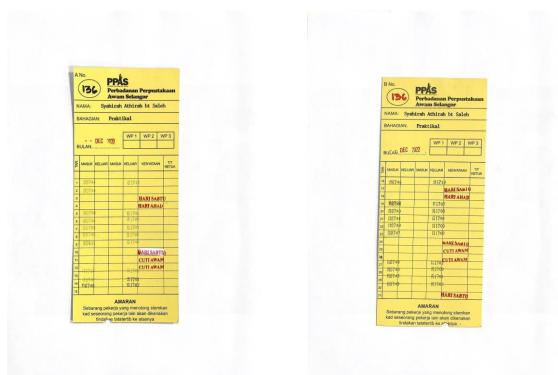

## January 2023

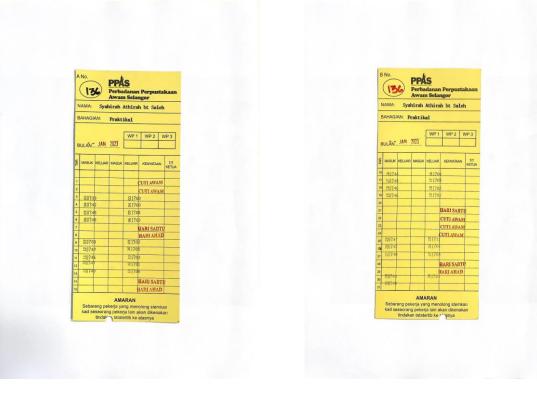

Punch Card

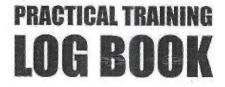

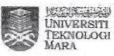

## Instructions

This book is issued to you to provide a history of your training and to act as a weekly record by the work on which you are engaged.

#### Student's responsiblities for keeping log book up-to-date

Immediately this book is issued to you, you should, in consultation with your Training Officer, complete the detail required on the previous page.

It is your responsibility to make the main entries of the log book and keep it up to date. Entries must be regularly initialled by your Supervisor. You must ensure that:

- 1. It is available at your place of work during your training.
- 2. All entries, except sketches, are made in ink.
- 3. Entries are made within a week of the work to which they refer.
- 4. The book is handed to your training officer for retention on your return to UITM and this will later be handed to the head of school for grading.

#### Recording

The log book should countain the following information:

- A neat concise description of each of your training locations and the work on which you are engaged.
- 2. Relevant sketches, data and circuit diagrams.
- References to textbooks, standards and and other technical information related to the work being under taken.
- Constructive comment on the work being undertaken and your considered opinion as to its value as training.

| Date & Place of Birth       25/05/1999. KLANG, SELANGOR         . UiTM I/C No.       2019208508         . Course       BACHELOR INFORMATION SCIENCE (HONS.) LIBRARY MANAGE         . Year       3       Part         . Year       3       Part         . Home Address       :       NO. 4 JALAN TIMAH 7/25 SEKSYEN 7 SHAH ALAM, 40000 SELANGOR         Address During Practical Training:       NO. 4 JALAN TIMAH 7/25 SEKSYEN 7 SHAH ALAM, 40000 SELANGOR         . Address During Practical Training:       NO. 4 JALAN TIMAH 7/25 SEKSYEN 7 SHAH ALAM, 40000 SELANGOR         . Place of Training       :       PERBADANAN PERPUSTAKAAN AWAM SELANGOR         . Name of Supervisor In-Charge :       MADAM NOOR FARALIZA BINTI SAMSUDIN         0. Duration of Training       To:       31 JANUARY 2023 | . Date & Place of Birth 25/05/1999. KLANG, SELANGOR   . UiTM I/C No. 2019208508   . Course BACHELOR INFORMATION SCIENCE (HONS.) LIBRARY MANAGE   . Vear 3   . Year 7   . Home Address NO. 4 JALAN TIMAH 7/25 SEKSYEN 7 SHAH ALAM, 40000 SELANGOR   . Address During Practical Training: NO. 4 JALAN TIMAH 7/25 SEKSYEN 7 SHAH ALAM, 40000 SELANGOR   . Address During Practical Training: NO. 4 JALAN TIMAH 7/25 SEKSYEN 7 SHAH ALAM, 40000 SELANGOR   . Address During Practical Training: NO. 4 JALAN TIMAH 7/25 SEKSYEN 7 SHAH ALAM, 40000 SELANGOR   . Address During Practical Training: NO. 4 JALAN TIMAH 7/25 SEKSYEN 7 SHAH ALAM, 40000 SELANGOR   . Address During Practical Training: NO. 4 JALAN TIMAH 7/25 SEKSYEN 7 SHAH ALAM, 40000 SELANGOR   . Address During Practical Training: NO. 4 JALAN TIMAH 7/25 SEKSYEN 7 SHAH ALAM, 40000 SELANGOR   . Address During Practical Training: PERBADANAN PERPUSTAKAAN AWAM SELANGOR   . Name of Supervisor In-Charge : MADAM NOOR FARALIZA BINTI SAMSUDIN   O. Duration of Training To:   . O1 SEPTEMBER 2022 To:   . O1 SEPTEMBER 2022 To:   . OR OFFICE USE ONLY: |                                                                                    |             |           |                |              |           |
|----------------------------------------------------------------------------------------------------|----------------------------------------------------------------------------------------------------|------------------------------------------------------------------------------------|-------------|-----------|----------------|--------------|-----------|
| UiTM I/C No.       :       2019208508         Course       :       BACHELOR INFORMATION SCIENCE (HONS.) LIBRARY MANAGE         Year       :                                                                                                    | UITM I/C No.       :       2019208508         Course       :       BACHELOR INFORMATION SCIENCE (HONS.) LIBRARY MANAGE         Year       :       3       Part       7         Home Address       :       .       No. 4 JALAN TIMAH 7/25 SEKSYEN 7 SHAH ALAM, 40000 SELANGOR         Address During Practical Training:       .       No. 4 JALAN TIMAH 7/25 SEKSYEN 7 SHAH ALAM, 40000 SELANGOR         Address During Practical Training:       .       No. 4 JALAN TIMAH 7/25 SEKSYEN 7 SHAH ALAM, 40000 SELANGOR         Place of Training       :       PERBADANAN PERPUSTAKAAN AWAM SELANGOR         .       Name of Supervisor In-Charge :       MADAM NOOR FARALIZA BINTI SAMSUDIN         O. Duration of Training       .       .         From:       .       .       .         0.0. Duration of Training       .       .         OR OFFICE USE ONLY:       .       .                                                                                                    | . Student's Name                                                                   | SYAHIRA     | AH ATHIRA | H BINTI SALEH  | 1            |           |
| . Orimit/C No. :   . Course :   Bachelor INFORMATION SCIENCE (HONS.) LIBRARY MANAGE   . Year :   . Year :   . Home Address :   . No. 4 JALAN TIMAH 7/25 SEKSYEN 7 SHAH ALAM,<br>40000 SELANGOR   . Address During Practical Training: No. 4 JALAN TIMAH 7/25 SEKSYEN 7<br>SHAH ALAM, 40000 SELANGOR   . Address During Practical Training: No. 4 JALAN TIMAH 7/25 SEKSYEN 7<br>SHAH ALAM, 40000 SELANGOR   . Place of Training :   PerBadanan Perpustakaan Awam Selangor   . Name of Supervisor In-Charge : MADAM NOOR FARALIZA BINTI SAMSUDIN   D. Duration of Training .   From: .   . 01 SEPTEMBER 2022 To:   . 31 JANUARY 2023                                                                                                    | . On Mit/C No.       :                                                                                                    | 2. Date & Place of Birth                                                           | 25/05/199   | 9. KLANG, | SELANGOR       |              |           |
| . Year       3       Part7         . Home Address       . NO. 4 JALAN TIMAH 7/25 SEKSYEN 7 SHAH ALAM, 40000 SELANGOR         . Address During Practical Training:       NO. 4 JALAN TIMAH 7/25 SEKSYEN 7         . Address During Practical Training:       NO. 4 JALAN TIMAH 7/25 SEKSYEN 7         . Address During Practical Training:       NO. 4 JALAN TIMAH 7/25 SEKSYEN 7         . Address During Practical Training:       NO. 4 JALAN TIMAH 7/25 SEKSYEN 7         . SHAH ALAM, 40000 SELANGOR                                                                                                    | . Year       3       Part       7         . Home Address       :       NO. 4 JALAN TIMAH 7/25 SEKSYEN 7 SHAH ALAM, 40000 SELANGOR         . Address During Practical Training:       NO. 4 JALAN TIMAH 7/25 SEKSYEN 7 SHAH ALAM, 40000 SELANGOR         . Address During Practical Training:       NO. 4 JALAN TIMAH 7/25 SEKSYEN 7 SHAH ALAM, 40000 SELANGOR         . Address During Practical Training:       PO. 4 JALAN TIMAH 7/25 SEKSYEN 7 SHAH ALAM, 40000 SELANGOR         . Place of Training       :       PERBADANAN PERPUSTAKAAN AWAM SELANGOR         . Name of Supervisor In-Charge :       MADAM NOOR FARALIZA BINTI SAMSUDIN         O. Duration of Training       .         From:       01 SEPTEMBER 2022       To:       31 JANUARY 2023         OR OFFICE USE ONLY:       .       .                                                                                                    | B. UITM I/C No.                                                                    | 20192085    | 508       |                |              |           |
| Home Address   . Home Address   :   . No. 4 JALAN TIMAH 7/25 SEKSYEN 7 SHAH ALAM,   40000 SELANGOR   Address During Practical Training: . No. 4 JALAN TIMAH 7/25 SEKSYEN 7 SHAH ALAM, 40000 SELANGOR . SHAH ALAM, 40000 SELANGOR . Place of Training . PERBADANAN PERPUSTAKAAN AWAM SELANGOR . Name of Supervisor In-Charge : . MADAM NOOR FARALIZA BINTI SAMSUDIN . Name of Training . O. Duration of Training . From: . O'l SEPTEMBER 2022 . To: . 31 JANUARY 2023                                                                                                    | . Home Address :Part<br>. Home Address :NO. 4 JALAN TIMAH 7/25 SEKSYEN 7 SHAH ALAM,<br>40000 SELANGOR<br>. Address During Practical Training:NO. 4 JALAN TIMAH 7/25 SEKSYEN 7<br>SHAH ALAM, 40000 SELANGOR<br>. Place of Training :SHAH ALAM, 40000 SELANGOR<br>. Place of Training :<br>. Name of Supervisor In-Charge :<br>MADAM NOOR FARALIZA BINTI SAMSUDIN<br>0. Duration of Training<br>From: 1 SEPTEMBER 2022 To: 31 JANUARY 2023<br>DR OFFICE USE ONLY:                                                                                                    | . Course                                                                           | BACHELOR I  | NFORMATIC | ON SCIENCE (H  | ONS.) LIBRA  | RY MANAGE |
| Home Address :NO. 4 JALAN TIMAH 7/25 SEKSYEN 7 SHAH ALAM, 40000 SELANGOR   Address During Practical Training:NO. 4 JALAN TIMAH 7/25 SEKSYEN 7   SHAH ALAM, 40000 SELANGOR   Place of Training   :PERBADANAN PERPUSTAKAAN AWAM SELANGOR   Name of Supervisor In-Charge :MADAM NOOR FARALIZA BINTI SAMSUDIN   0. Duration of Training   From:O1 SEPTEMBER 2022   To:31 JANUARY 2023                                                                                                    | <ul> <li>Home Address : <u>NO. 4 JALAN TIMAH 7/25 SEKSYEN 7 SHAH ALAM, 40000 SELANGOR</u></li> <li>Address During Practical Training: <u>NO. 4 JALAN TIMAH 7/25 SEKSYEN 7 SHAH ALAM, 40000 SELANGOR</u></li> <li>Place of Training : <u>PERBADANAN PERPUSTAKAAN AWAM SELANGOR</u></li> <li>Place of Supervisor In-Charge : <u>MADAM NOOR FARALIZA BINTI SAMSUDIN</u></li> <li>Name of Supervisor In-Charge : <u>MADAM NOOR FARALIZA BINTI SAMSUDIN</u></li> <li>O. Duration of Training</li> <li>From: <u>O1 SEPTEMBER 2022</u></li> <li>To: <u>31 JANUARY 2023</u></li> </ul>                                                                                                    | 5. Year                                                                            | :3          |           | Part           | 7            |           |
| 40000 SELANGOR         Address During Practical Training:       NO. 4 JALAN TIMAH 7/25 SEKSYEN 7         SHAH ALAM, 40000 SELANGOR         Place of Training       PERBADANAN PERPUSTAKAAN AWAM SELANGOR         Name of Supervisor In-Charge :       MADAM NOOR FARALIZA BINTI SAMSUDIN         D. Duration of Training       1 SEPTEMBER 2022         To:       31 JANUARY 2023                                                                                                    | 40000 SELANGOR         • Address During Practical Training:       NO. 4 JALAN TIMAH 7/25 SEKSYEN 7         SHAH ALAM, 40000 SELANGOR         • Place of Training       • PERBADANAN PERPUSTAKAAN AWAM SELANGOR         • Name of Supervisor In-Charge :       MADAM NOOR FARALIZA BINTI SAMSUDIN         • O. Duration of Training       • MADAM NOOR FARALIZA BINTI SAMSUDIN         • O. Duration of Training       • MADAM NOOR FARALIZA BINTI SAMSUDIN         • O. Duration of Training       • MADAM NOOR FARALIZA BINTI SAMSUDIN         • O. Duration of Training       • 1 SEPTEMBER 2022         • O. September 2022       • 1 JANUARY 2023                                                                                                    | 6. Home Address                                                                    |             |           |                |              | AM,       |
| SHAH ALAM, 40000 SELANGOR  Place of Training  PERBADANAN PERPUSTAKAAN AWAM SELANGOR  Name of Supervisor In-Charge : MADAM NOOR FARALIZA BINTI SAMSUDIN  Name of Training  From: 01 SEPTEMBER 2022  To: 31 JANUARY 2023                                                                                                    | SHAH ALAM, 40000 SELANGOR  Place of Training PERBADANAN PERPUSTAKAAN AWAM SELANGOR  Name of Supervisor In-Charge : MADAM NOOR FARALIZA BINTI SAMSUDIN  Name of Training From: 01 SEPTEMBER 2022 To: 31 JANUARY 2023  OR OFFICE USE ONLY:                                                                                                    |                                                                                    |             |           |                |              |           |
| SHAH ALAM, 40000 SELANGOR  Place of Training  PERBADANAN PERPUSTAKAAN AWAM SELANGOR  Name of Supervisor In-Charge : MADAM NOOR FARALIZA BINTI SAMSUDIN  Name of Training  From: 01 SEPTEMBER 2022  To: 31 JANUARY 2023                                                                                                    | SHAH ALAM, 40000 SELANGOR  Place of Training PERBADANAN PERPUSTAKAAN AWAM SELANGOR  Name of Supervisor In-Charge : MADAM NOOR FARALIZA BINTI SAMSUDIN  Name of Training From: 01 SEPTEMBER 2022 To: 31 JANUARY 2023  OR OFFICE USE ONLY:                                                                                                    | . Address During Practi                                                            | ical Traini | ng: N     | O. 4 JALAN TIM | IAH 7/25 SEI | KSYEN 7   |
| Name of Supervisor In-Charge : MADAM NOOR FARALIZA BINTI SAMSUDIN<br>D. Duration of Training<br>From: 01 SEPTEMBER 2022<br>To: 31 JANUARY 2023                                                                                                    | Name of Supervisor In-Charge :                                                                                                    | 2                                                                                  |             |           |                |              |           |
| Name of Supervisor In-Charge :     MADAM NOOR FARALIZA BINTI SAMSUDIN     D. Duration of Training   From:     01 SEPTEMBER 2022   To:     31 JANUARY 2023                                                                                                    | Name of Supervisor In-Charge :                                                                                                    | . Place of Training                                                                | PERBADA     | NAN PERP  | USTAKAAN AW    | AM SELANO    | GOR       |
| 0. Duration of Training<br>From: To:                                                                                                    | O. Duration of Training<br>From:                                                                                                    |                                                                                    |             |           |                |              |           |
|                                                                                                    |                                                                                                    |                                                                                    | -Charge :   | MADAM     | I NOOR FARAI   | LIZA BINTI S | SAMSUDIN  |
| I. Remarks: [Dean/ Course Tutor]                                                                                                    |                                                                                                    | D. Duration of Training<br>From: <sup>01 SEPTEMBER 20</sup><br>DR OFFICE USE ONLY: | )22         | То:       |                |              | SAMSUDIN  |
| I. Remarks: [Dean/ Course Tutor]                                                                                                    |                                                                                                    | D. Duration of Training<br>From: <sup>01 SEPTEMBER 20</sup><br>DR OFFICE USE ONLY: | )22         | То:       |                |              | BAMSUDIN  |
| 1. Remarks: [Dean/ Course Tutor]                                                                                                    |                                                                                                    | 0. Duration of Training<br>From: <sup>01 SEPTEMBER 20</sup><br>DR OFFICE USE ONLY: | )22         | То:       |                |              | SAMSUDIN  |
| 7. Remarks: [Dean/ Course Tutor]                                                                                                    |                                                                                                    | Duration of Training<br>From: <sup>01 SEPTEMBER 20</sup>                           | )22         | То:       |                |              | SAMSUDIN  |
| I. Remarks: [Dean/ Course Tutor]                                                                                                    |                                                                                                    | D. Duration of Training<br>From: <sup>01 SEPTEMBER 20</sup><br>DR OFFICE USE ONLY: | )22         | То:       |                |              | SAMSUDIN  |
| I. Remarks: [Dean/ Course Tutor]                                                                                                    |                                                                                                    | D. Duration of Training<br>From: <sup>01 SEPTEMBER 20</sup><br>DR OFFICE USE ONLY: | )22         | То:       |                |              |           |
|                                                                                                    |                                                                                                    | O. Duration of Training<br>From: <sup>01 SEPTEMBER 20</sup><br>OR OFFICE USE ONLY: | )22         | То:       |                | 2023         |           |
| I. Remarks: [Dean/ Course Tutor]                                                                                                    |                                                                                                    | 0. Duration of Training<br>From: <sup>01 SEPTEMBER 20</sup><br>DR OFFICE USE ONLY: | )22         | То:       |                | 2023         | TTIGAL    |

| Date           | Exact Nature of Work Done                                                        | Superviso<br>Remarks            |
|----------------|----------------------------------------------------------------------------------|---------------------------------|
| 01 SEPT 2022 & | - Report to duty at Perbadanan Perpustakaan Awam Selangor                        |                                 |
| 02 SEPT 2022   | - Quran time and morning briefing from 8:30 am to 9 am via Zoom                  |                                 |
|                | - Assigned to the Customer Service Department in Creative Zone                   | -                               |
|                | - Learned to do shelving books, check in and check-out book procedure with       |                                 |
|                | Mrs.Fara Fariha                                                                  |                                 |
|                | - Key in statistic data for borrowed books and library memberships.              |                                 |
| 05 SEPT 2022 - | - Books shelving from 8 am in Creative Zone                                      |                                 |
| 09 SEPT 2022   | - Quran time and morning briefing from 8:30 am to 9 am via Zoom                  |                                 |
| 1.20           | - Duty at Customer Service Department in Creative Zone                           |                                 |
|                | - Assigned to handle the registration for school holiday programs                |                                 |
|                | - Assigned to handle the Creative Craft activity for school holiday programs     |                                 |
|                | - Joined the Fun Dance activity led by the organizer                             |                                 |
| 12 SEPT 2022 - | - Books shelving from 8 am in Creative Zone                                      |                                 |
| 15 SEPT 2022   | - Quran time and morning briefing from 8:30 am to 9 am via Zoom                  |                                 |
| 3              | - Duty at Corporate Department                                                   |                                 |
| 99             | - Assigned to do research and suggest new ideas for Annual Report PPAS           |                                 |
|                | year 2020                                                                        |                                 |
|                | - Assigned to follow the library tour from SMK Jengka Pusat with Mrs. Siti       | <u></u>                         |
|                | Saliha in Discussion Room G                                                      |                                 |
|                | - Meeting with the head of Corporate Department, Mr. Zafrullah                   |                                 |
|                | - Carried out the presentation for Annual Report to Mrs. Nor Chempawan           |                                 |
|                | - Assigned new research on output from library's social media by Mr. Zafrullah   |                                 |
|                | and research on feedback or comment from library users by Mrs. Nor Chempawa      | n                               |
| 5              | - Carried out the presentation on feedback or comment from library users to Mrs. |                                 |
|                | Nor Chempawan                                                                    | 0                               |
|                | - Followed a visit to the PPAS multi-storey car park for measuring new signage   | nm                              |
|                |                                                                                  | NAZALEEZA HA<br>Penolong Pustal |
|                |                                                                                  |                                 |

practical training LOG BOOK

| Date                                                                                                    | Exact Nature of Work Done                                                | Superviso<br>Remark |
|----------------------------------------------------------------------------------------------------|--------------------------------------------------------------------------|---------------------|
| 19 SEPT 2022 -                                                                                                 | - Books shelving from 8 am in Creative Zone                              |                     |
| 23 SEPT 2022                                                                                                   | - Quran time and morning briefing from 8:30 am to 9 am via Zoom          |                     |
|                                                                                                    | - Duty at Customer Service Department in Creative Zone                   | -                   |
|                                                                                                    | - Assigned to search online newspaper articles related to PPAS from Nov  |                     |
| -                                                                                                    | 2021 until present day                                                   |                     |
|                                                                                                    | - Key in the information regarding the disposal books                    |                     |
|                                                                                                    | - Process new books by scanning and labelling the books by categories    |                     |
|                                                                                                    | - Helped to label information and barcode stickers on computers for      |                     |
|                                                                                                    | SEPINTAS will be implemented in 50 Selangor's libraries.                 |                     |
| 26 SEPT 2022 -                                                                                                 | - Books shelving from 8 am in Creative Zone                              |                     |
| 30 SEPT 2022                                                                                                   | - Quran time and morning briefing from 8:30 am to 9 am via Zoom          |                     |
|                                                                                                    | - Duty at Customer Service Department in Creative Zone                   |                     |
| n en de la Constantina de la Constantina de la Constantina de la Constantina de la Constantina de la Constanti | - Duty at Customer Service Department at Adult Zone (level 3)            |                     |
|                                                                                                    | - Key in the information regarding the disposal books                    |                     |
|                                                                                                    | - Separated and found the 16 loan books that were not returned by SK     |                     |
| -                                                                                                    | Seksyen 13 Shah Alam                                                     |                     |
| 03 OCT 2022 -                                                                                                  |                                                                          |                     |
| 07 OCT 2022 -                                                                                                  | - Books shelving from 8 am in Creative Zone                              |                     |
| 07 001 2022                                                                                                    | - Quran time and morning briefing from 8:30 am to 9 am via Zoom          |                     |
|                                                                                                    | - Key in the information regarding the disposal books                    |                     |
|                                                                                                    | - Separated and found the 16 loan books that were not returned by SK     |                     |
| н.                                                                                                    | Seksyen 13 Shah Alam                                                     |                     |
|                                                                                                    | - Duty at Customer Service Department at Youth Zone (level 1)            |                     |
| -                                                                                                    | - Duty at Documentation Department at level 1 and had briefing with Mrs. |                     |
|                                                                                                    | Zuriati                                                                  |                     |
|                                                                                                    | - Process new materials include paste barcodes, spine labels, plastic    | 0                   |
|                                                                                                    | covers, and return date slips                                            | m                   |
|                                                                                                    | - Assigned to follow the library tour from Tadika Khalifah Damai. Made   | NAZALEEZA HAS       |
|                                                                                                    | several activity such as play with iPad and Legos                        | Penolong Pustaka    |
| -                                                                                                    | -                                                                        |                     |

PRACTICAL TRAINING LOG BOOK

| Date          | Exact Nature of Work Done                                                         | Supervisor<br>Remarks    |
|---------------|-----------------------------------------------------------------------------------|--------------------------|
| 11 OCT 2022 - | - Books shelving from 8 am in Creative Zone                                       |                          |
| 14 OCT 2022   | - Quran time and morning briefing from 8:30 am to 9 am via Zoom                   |                          |
|               | - Duty at Documentation Department at level 1                                     |                          |
|               | - Process new materials include paste barcodes, spine labels, plastic             |                          |
|               | covers, and return date slips                                                     |                          |
|               | - Paste library's stickers on notebooks to distribute to visitors of Jelajah      |                          |
|               | Selangor Penyayang at Sabak Bernam on 14-15 October 2022                          |                          |
| 17 OCT 2022 - | - Books shelving from 8 am in Creative Zone                                       |                          |
| 21 OCT 2022   | - Quran time and morning briefing from 8:30 am to 9 am via Zoom                   |                          |
|               | - Duty at Documentation Department at level 1                                     |                          |
|               | - Learned to do cataloguing with Mrs. Zuriati and do practices using the          |                          |
|               | cataloguing sheets                                                                |                          |
|               | - Assigned to follow the library tour from Idrissi International School with Mrs. |                          |
|               | Isnani. Do activities like coloring and story telling                             |                          |
|               | - Do cataloguing using cataloguing sheets                                         |                          |
| 0             | - Participate in Maulidur Rasul talk with Ustaz Muhammad Naim bin Sadoon          |                          |
| <i>I</i> -    | located at Dewan Serbaguna (level 2), PPAS from 2 pm - 4 pm                       |                          |
| 24 OCT 2022 - | - Books shelving from 8 am in Creative Zone                                       |                          |
| 28 OCT 2022   | - Quran time and morning briefing from 8:30 am to 9 am via Zoom                   |                          |
| Su            | - Duty at Customer Service Department in Creative Zone                            |                          |
|               | - Key in the information regarding the disposal books                             |                          |
|               | - Announce information to 500 applicants for SEPINTAS through WhatsApp            |                          |
|               | with Mrs. Nor Hafiza                                                              |                          |
| 1             |                                                                                   |                          |
|               |                                                                                   | + Nm                     |
|               |                                                                                   | NAZALEEZA HASS           |
|               |                                                                                   | Nagetysar Taan           |
|               |                                                                                   | ractical trai<br>LOG BO( |

| Date            | Exact Nature of Work Done                                                   | Supervisors<br>Remarks                  |
|-----------------|-----------------------------------------------------------------------------|-----------------------------------------|
| 31 OCT 2022 -   | - Books shelving from 8 am in Creative Zone                                 |                                         |
| 04 NOV 2022     | - Quran time and morning briefing from 8:30 am to 9 am via Zoom             |                                         |
|                 | - Duty at Customer Service Department in Creative Zone                      |                                         |
|                 | - Key in the information regarding the disposal books                       |                                         |
|                 | - Do statistic for books lending and library memberships for October 2022   |                                         |
|                 | - Process new books by scanning and labelling the books by categories       |                                         |
|                 | - Duty at Digital Department and had briefing with Mr. Saief El Taoufiq     |                                         |
|                 | - Learned the process of digitization books and digitized 4 books           |                                         |
|                 | - Assigned to follow the library tour from Integrated Islamic School, Shah  |                                         |
|                 | Alam. Do activities such as play Legos, watch 3D movies, Life Sketch, and   |                                         |
|                 | visit Makerspace                                                            |                                         |
| 07 NOV 2022 -   | - Books shelving from 8 am in Creative Zone                                 |                                         |
| 11 NOV 2022     | - Quran time and morning briefing from 8:30 am to 9 am via Zoom             | 8                                       |
|                 | - Duty at Digital Department at level 2 and digitized 3 books               |                                         |
|                 | - Learned to do transcription of video                                      |                                         |
|                 | - Duty at Customer Service Department in Creative Zone                      |                                         |
| 2-              | - Key in the information regarding the disposal books                       |                                         |
| 14 NOV 2022 &   | - Books shelving from 8 am in Creative Zone                                 |                                         |
| 17 NOV 2022     | - Quran time and morning briefing from 8:30 am to 9 am via Zoom             |                                         |
| · · · · · · · · | - Duty at Reference and Selangor's Collection Department, had briefing with |                                         |
| 3               | Mrs. Sharifah Nor Ashikin                                                   |                                         |
| -               | - Explore u-Pustaka and disposed plastic wrapper of old reference books     |                                         |
|                 | - Duty at Customer Service Department in Creative Zone                      |                                         |
|                 | - Do statistic for book lending and library memberships for November 2022   | -                                       |
|                 | (01 Nov - 15 Nov)                                                           | 0                                       |
|                 |                                                                             | AM MARSAN                               |
| 15 NOV 2022 &   | Medical leave                                                               | NAZALEEZA HASSAM<br>Penolong Pustakawan |
|                 |                                                                             |                                         |

practicăl training LOG BOOK

#### KD9 - 2626-21 TARKH / DATE 15 / 11/22 DAN TELAH MENDAPATI BAHAWA BELIAU TIDAK DAPAT MENJALANKAN TUGAS HARIAN SELAMA NO. KAD PENGENALAN (I.C.NO) 94052.5 10 - 5964 SAYA MENGESAHKAN BAHAWA SAYA TELAH MEMERIKSA No. 47, Jalan Pinang, B18/B, Seksyen 18, 40000 Shah Alam, Sekangor Darul Ehsan. Tel : 03-5541 3119 (24 JAM) No. 81, Jalan SS 19/6, 47600 Subang Jaya, Selangor Darul Ehsan. Tel : 03-5636 4324 No. 22, Jalan USJ 446B, 47600 Subang Jaya, Selangor Darul Ehsan. Tel : 03-8024 9484 No. 15, Jalan Kristal K/7/K, Seksyen 7, 47000 Shah Alam, Selangor Darul Ehsan. Tel : 03-5510 1707 Fax : 03-5512 6453 SIJIL SAKIT OUA HARI/DAY DARI/FROM 15/11/22 SYAHIRAH ATHIRAH 17. A.C. Dr Md Rest bit Sularman Na Pend Penth MPN 23502 DARIOF PERRAD ANAN PERPOSTALAM Seksyen 7, 40000 Shah Alam No. 15 Joid Rythat Key Pelanni Perub HAVE EXAMINED MEDICAL CERTIFICATE I CERTIFY THAT I HINGGA / TO 16/ 11/22 AND HAVE FOUND HIM / HER UNFIT TO PERFORM HIS / HER DUTIES FOR Selanger . . .... sa No. 008662 1 -

.

NAZALEEZA HASSAN Penolong Pustakawan

| Date          | Exact Nature of Work Done                                                      | Supervisors<br>Remarks               |
|---------------|--------------------------------------------------------------------------------|--------------------------------------|
| 21 NOV 2022 - | - Books shelving from 8 am in Creative Zone                                    |                                      |
| 25 NOV 2022   | - Quran time and morning briefing from 8:30 am to 9 am via Zoom                |                                      |
|               | - Duty at Customer Service Department in Creative Zone                         |                                      |
|               | - Key in the information regarding the disposal books                          |                                      |
|               | - Updated the Virtua Reporting for library membership registration             |                                      |
|               | - Registered online the library's membership for BSP Skypark                   |                                      |
| 29 NOV 2022 - | - Books shelving from 8 am in Creative Zone                                    |                                      |
| 02 DEC 2022   | - Quran time and morning briefing from 8:30 am to 9 am via Zoom                |                                      |
|               | - Duty at Customer Service Department in Creative Zone                         |                                      |
|               | - Updated the Virtua Reporting for library membership registration             |                                      |
|               | - Duty at SIBF 2022 located at MBSA Convention Centre                          |                                      |
|               | - Assigned to assist visits from schools with Mr. Arif Arifin and Mr. Muhammad | -                                    |
|               | Azhiim                                                                         |                                      |
|               | - Distributed book fair lanyard to all exhibitors with Mrs. Siti Saliha        |                                      |
| 05 DEC 2022 - | - Books shelving from 8 am in Creative Zone                                    |                                      |
| 09 DEC 2022   | - Quran time and morning briefing from 8:30 am to 9 am via Zoom                |                                      |
|               | - Key in information regarding the disposal books                              | 2                                    |
|               | - Updated the Virtua Reporting for library membership                          |                                      |
|               | - Registered the library membership that got from SIBF 2022                    |                                      |
|               | - Made gifts for school holiday programs                                       |                                      |
| 13 DEC 2022 - | - Books shelving from 8 am in Creative Zone                                    |                                      |
| 16 DEC 2022   | - Quran time and morning briefing from 8:30 am to 9 am via Zoom                |                                      |
|               | - Duty at Customer Service Department in Creative Zone                         |                                      |
|               | - Joined the Fun Dance activity led by the organizer                           | ~                                    |
|               | - Assigned to handle the coloring contest with Mrs. Fara Fariha                | Nom                                  |
|               | - Helped to handle the Tower Up Challenge activity with Mr. Busran             | NAZALEEZA HASS<br>Penolong Pustakawa |

practical training LOG BOOK

| Date          | Exact Nature of Work Done                                                   | Supervisors<br>Remarks                |
|---------------|-----------------------------------------------------------------------------|---------------------------------------|
| 19 DEC 2022 - | - Books shelving from 8 am in Creative Zone                                 |                                       |
| 23 DEC 2022   | - Quran time and morning briefing from 8:30 am to 9 am via Zoom             |                                       |
|               | - Duty at Customer Service Department in Creative Zone                      |                                       |
|               | - Key in the information regarding the disposal books                       |                                       |
|               | - Updated the Virtua Reporting for library membership registration          |                                       |
|               | - Registered the library membership from SIBF 2022                          |                                       |
|               | - Assigned to handle Creative Craft activity with 13 participants           |                                       |
|               | - Assigned to help Mrs. Nor Chempawan for Met the Customer Day 2022         |                                       |
| 27 DEC 2022 - | - Books shelving from 8 am in Creative Zone                                 |                                       |
| 30 DEC 2022   | - Quran time and morning briefing from 8:30 am to 9 am via Zoom             |                                       |
|               | - Duty at Customer Service Department in Creative Zone                      |                                       |
|               | - Key in the information regarding the disposal books                       | · · · · · · · · · · · · · · · · · · · |
|               | - Updated the Virtua Reporting for library membership registration          |                                       |
|               | - Do statistic for book lending and library memberships for December 2022   |                                       |
|               | (01 Dec - 16 Dec)                                                           |                                       |
|               | - Extend for another 3 months the group loan for LSL International Academy  |                                       |
| 3°-           | (201 SML & 199 books)                                                       |                                       |
| 03 JAN 2023 - | - Books shelving from 8 am in Creative Zone                                 |                                       |
| 06 JAN 2023   | - Quran time and morning briefing from 8:30 am to 9 am via Zoom             |                                       |
|               | - Duty at Customer Service Department in Creative Zone                      | i vidar - 12                          |
|               | - Key in the information regarding the disposal books                       |                                       |
|               | - Updated the Virtua Reporting for library membership registration          |                                       |
|               | - Do statistic for book lending and library memberships for December 2022   |                                       |
|               | (17 Dec - 31 Dec)                                                           |                                       |
| -             | - Updated the achievement of quality objectives for membership registration | ~                                     |
|               | that conducted within 30 minutes (Jan - Dec 2022)                           | . Ch                                  |
|               | - Participate in Majlis Kesyukuran & Bacaan Doa Selamat sebagai Tanda       | NAZALEEZA HASSAI                      |
|               | Kesyukuran Penganjura SIBF 2022 at Dewan Serbaguna, PPAS                    | Penolong Pustakawar                   |
|               |                                                                             | ,                                     |

IRACTICAL TRAINING LOG BOOK

| Date          | Exact Nature of Work Done                                                     | Supervisors<br>Remarks                  |
|---------------|-------------------------------------------------------------------------------|-----------------------------------------|
| 09 JAN 2023 - | - Books shelving from 8 am in Creative Zone                                   |                                         |
| 13 JAN 2023   | - Quran time and morning briefing from 8:30 am to 9 am via Zoom               |                                         |
|               | - Duty at Reference and Selangor's Collection Department                      | -                                       |
|               | - Key in the information regarding the disposal books                         |                                         |
|               | - Updated the Virtua Reporting for library membership registration            |                                         |
|               | - Test run on Manual PIC for language class with Mrs. Nor Hafizah             |                                         |
|               | - Do research and find materials on Makyung Dance, including research on      |                                         |
|               | BLISS and scanned all materials                                               |                                         |
| 16 JAN 2023 - | - Books shelving from 8 am in Creative Zone                                   |                                         |
| 19 JAN 2023   | - Quran time and morning briefing from 8:30 am to 9 am via Zoom               |                                         |
|               | - Key in the information regarding the disposal books                         |                                         |
|               | - Updated the Virtua Reporting for library membership registration            |                                         |
|               | - Do statistic for book lending and library memberships for January 2023      |                                         |
|               | (01 Jan - 15 Jan)                                                             |                                         |
|               | - Duty at Reference and Selangor's Collection Department                      |                                         |
|               | - Scan books and magazines related to folio topics                            |                                         |
| ft-r          | - Do filling of official letters from other organizations from 2017 - 2022 at |                                         |
|               | Selangor's Collection room                                                    |                                         |
|               | - Assigned to handle registration for PPAS meeting located at Dewan           |                                         |
|               | Auditorium, PPAS                                                              | 3                                       |
| 20 JAN 2023   | Medical leave                                                                 |                                         |
|               |                                                                               |                                         |
|               |                                                                               |                                         |
|               |                                                                               |                                         |
|               |                                                                               | non                                     |
|               |                                                                               | NAZALEEZA HASSAN<br>Penolong Pustakawan |

practical training LOG BOOK

# sa No. 009415

No. 47, Jalan Pinang, B18/B, Soksyen 18, 40000 Shah Alam, Selangor Darul Ehsan. Tel: (03-5541 3119 (24 JAM)
No. 81, Jalan SS 19/6, 47600 Subang Jaya, Selangor Darul Ehsan. Tel: (03-5636 4324
No. 22, Jalan USJ 4/6B, 47600 Subang Jaya, Selangor Darul Ehsan. Tel: (03-6024 9484
No. 15, Jalan Kristal K7/K, Seksyen 7, 47000 Shah Alam, Selangor Darul Ehsan. Tel: (03-5510 1707 Fax: (03-5512 6453

SUIL SAKIT

HAVE EXAMINED MEDICAL CERTIFICATE I CERTIFY THAT I

SAYA MENGESAHKAN BAHAWA SAYA TELAH MEMERIKSA SYAHRAH ATHEAN BINT SALEH 490525 - 10 - 586 4 SECANGE DARNOF PERBADANAN DERPUSTABAN

NO. KAD PENGENALAN (I.C.NO) ..

DAN TELAH MENDAPATI BAHAWA BELIAU TIDAK DAPAT MENJALANKAN TUGAS HARIAN SELAMA

DUTIES FOR

-

AND HAVE FOUND HIM / HER UNFIT TO PERFORM HIS / HER

sar

HARI / DAY DARI / FROM 30/1 / 2-3 ...HINGGA / TO ..

2

TANKH / DATE 201

KBR - 2020-21

KLINK DR ROST Dr. Wasli Bin Abdullah MBBS (MALAYA)

1

NAZALEEZA HASSAN Penolong Pustakawan

| Date          | Exact Nature of Work Done                                          | Supervisor<br>Remarks           |
|---------------|--------------------------------------------------------------------|---------------------------------|
| 25 JAN 2023 - | - Books shelving from 8 am in Creative Zone                        |                                 |
| 31 JAN 2023   | - Quran time and morning briefing from 8:30 am to 9 am via Zoom    |                                 |
|               | - Duty at Customer Service Department in Creative Zone             |                                 |
|               | - Key in the information regarding the disposal books              |                                 |
|               | - Updated the Virtua Reporting for library membership registration |                                 |
|               |                                                                    |                                 |
|               |                                                                    |                                 |
|               |                                                                    |                                 |
|               |                                                                    |                                 |
|               |                                                                    |                                 |
|               |                                                                    |                                 |
| 11-           |                                                                    |                                 |
|               |                                                                    |                                 |
|               |                                                                    | 8                               |
|               |                                                                    |                                 |
|               |                                                                    | 5                               |
|               |                                                                    | · ·                             |
|               |                                                                    |                                 |
|               |                                                                    | NAZALEEZA HAS<br>Penolong Russi |
|               |                                                                    | Penolong Pustake                |
| 10 L Z        |                                                                    | PRACTICAL TRA                   |
|               |                                                                    | LOG BO(                         |
|               |                                                                    |                                 |